### Universidade Federal do Rio de Janeiro

Escola Politécnica

Departamento de Eletrônica e de Computação

### **Estudo e Implementação de um Sistema de Levitação Eletromagnética Utilizando Sensores de Efeito Hall**

Autor:

\_\_\_\_\_\_\_\_\_\_\_\_\_\_\_\_\_\_\_\_\_\_\_\_\_\_\_\_\_\_\_\_\_\_\_\_\_\_\_\_\_\_\_\_\_\_\_\_\_ Alan Dantas de Medeiros Endalécio

Orientadores:

\_\_\_\_\_\_\_\_\_\_\_\_\_\_\_\_\_\_\_\_\_\_\_\_\_\_\_\_\_\_\_\_\_\_\_\_\_\_\_\_\_\_\_\_\_\_\_\_\_ Prof. Richard Magdalena Stephan, Dr. –Ing.

\_\_\_\_\_\_\_\_\_\_\_\_\_\_\_\_\_\_\_\_\_\_\_\_\_\_\_\_\_\_\_\_\_\_\_\_\_\_\_\_\_\_\_\_\_\_\_\_\_ Prof. Eduardo Vieira Leão Nunes, D. Sc.

Examinador:

\_\_\_\_\_\_\_\_\_\_\_\_\_\_\_\_\_\_\_\_\_\_\_\_\_\_\_\_\_\_\_\_\_\_\_\_\_\_\_\_\_\_\_\_\_\_\_\_\_ Prof. Jomar Gozzi, M.Sc.

Examinador:

\_\_\_\_\_\_\_\_\_\_\_\_\_\_\_\_\_\_\_\_\_\_\_\_\_\_\_\_\_\_\_\_\_\_\_\_\_\_\_\_\_\_\_\_\_\_\_\_\_ Prof. José Dálvio G. Garcia, M. Sc.

DEL

Agosto de 2013

#### UNIVERSIDADE FEDERAL DO RIO DE JANEIRO

Escola Politécnica – Departamento de Eletrônica e de Computação Centro de Tecnologia, bloco H, sala H-217, Cidade Universitária. Rio de Janeiro – RJ CEP 21949-900

Este exemplar é de propriedade da Universidade Federal do Rio de Janeiro, que poderá incluí-lo em base de dados, armazenar em computador, microfilmar ou adotar qualquer forma de arquivamento.

É permitida a menção, reprodução parcial ou integral e a transmissão entre bibliotecas deste trabalho, sem modificação de seu texto, em qualquer meio que esteja ou venha a ser fixado, para pesquisa acadêmica, comentários e citações, desde que sem finalidade comercial e que seja feita a referência bibliográfica completa.

Os conceitos expressos neste trabalho são de responsabilidade do(s) autor(es) e do(s) orientador(es).

### **DEDICATÓRIA**

*A minha família: meu pai Jorge, minha mãe Jacinta e minha irmã Alline, sem os quais seria muito mais difícil chegar até aqui.*

#### **AGRADECIMENTO**

Agradeço primeiramente a Deus, por ter chegado até aqui. Sei que Ele esteve comigo em cada momento da minha história e que continuará comigo, escrevendo os capítulos que ainda estão por vir. A Ele toda a honra por este trabalho.

Gostaria de agradecer aos meus pais, senhor Jorge e dona Jacinta, e minha irmã Alline, por todo o estímulo e ajuda.

Aos meus amigos da Engenharia Eletrônica, que tive o prazer de conhecer ao longo desses cinco anos e que também fazem parte da minha história. Em especial, gostaria de agradecer aos amigos Vitor Borges e Nilson Júnior com quem tive o privilégio de compartilhar, por diversas vezes, a bancada nas aulas práticas e as horas de sono perdidas, terminando os trabalhos que tínhamos que entregar.

Aos amigos do Alfa e Ômega que me mostraram que a universidade poderia ser bem mais do que apenas um lugar para se estudar.

A toda a equipe do *Laboratório de Aplicação de Supercondutores* que esteve comigo ao longo destes cinco anos de faculdade e que contribuíram fortemente para minha formação como engenheiro. Em especial gostaria de agradecer ao amigo Hugo Pelle, por toda a ajuda neste trabalho e ao professor Richard Magdalena Stephan, com quem tive o prazer de trabalhar primeiramente como estagiário técnico e depois como bolsista de iniciação científica durante esses cinco anos de graduação.

Ao professor Eduardo Nunes que aceitou prontamente coorientar este trabalho e aos meus avaliadores professor Jomar Gozzi e professor José Dálvio G. Garcia, por terem aceitado o convite de participarem desta banca.

iv

#### **RESUMO**

Este trabalho aborda o desenvolvimento de um sistema de levitação eletromagnética utilizando um sensor de efeito Hall como sensor de posição, em substituição a sensores indutivos, ultrassônicos ou óticos, de custo mais elevado. Uma breve descrição das técnicas de levitação magnética promissoras para aplicações em levitação magnética será apresentada inicialmente, seguida da análise matemática da planta do sistema de levitação, bem como do projeto de um controlador responsável por estabilizá-la. A implementação será feita de forma tanto analógica quanto digital.

Por fim, os resultados experimentais a uma entrada de referência constante serão expostos além de uma breve comparação com os resultados obtidos em outros sistemas de levitação desenvolvidos no *Laboratório de Aplicação de Supercondutores* (LASUP).

Palavras-Chave: Levitação, Eletromagnetismo, Efeito Hall, MAGLEV, *Arduino.*

#### **ABSTRACT**

This work presents the development of an electromagnetic suspension system using a Hall Effect sensor as a position sensor, replacing more expensive inductive, ultrasonic or optical sensors. In the beginning, a brief description of promising magnetic suspension techniques, which are used in magnetic suspension applications, will be presented, followed for the mathematical analysis of suspension system plant, and also the controller, which is responsible to stabilize the system. The controller will be constructed in an analogical and digital way.

Finally, the experimental results to a constant reference will be exposed and also a brief comparison between these results and the found results in other developing suspension systems for the *Laboratory of Applied Superconductivity* (LASUP).

Keywords: Suspension, Electromagnetism, Hall Effect, Maglev, *Arduino*

#### **SIGLAS**

- UFRJ Universidade Federal do Rio de Janeiro
- LASUP Laboratório de Aplicação de Supercondutores
- PWM *Pulse Width Modulation*
- ADC *Analogic Digital converter*
- CTC *Clear Time on Compare*

## **Sumário**

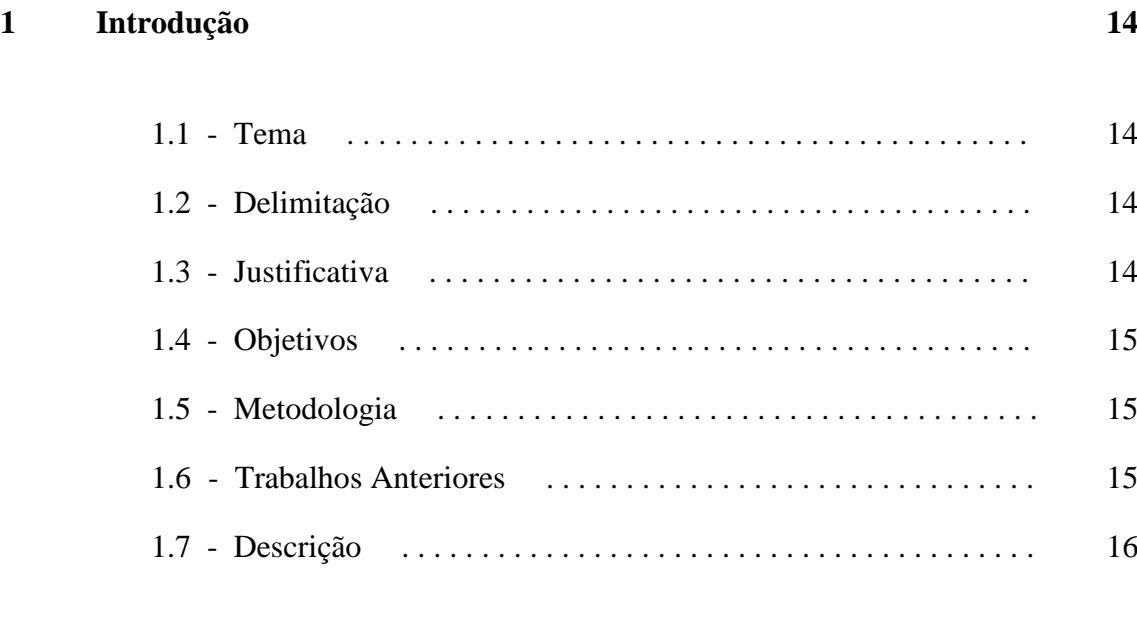

### **2 Tipos de Levitação Magnética 17**

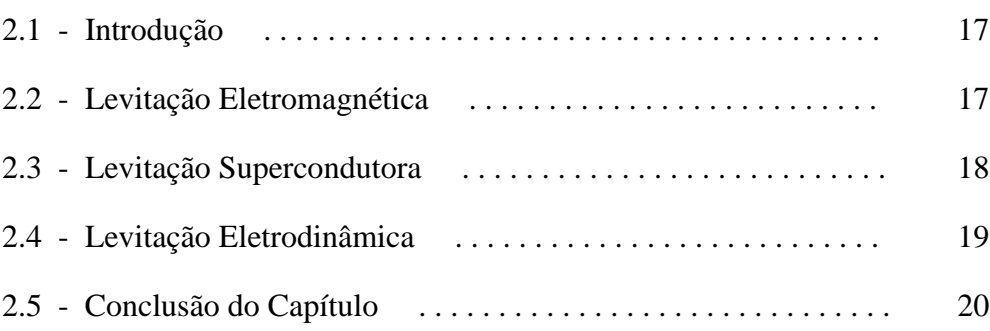

### **3 Análise e Modelagem do Sistema 21**

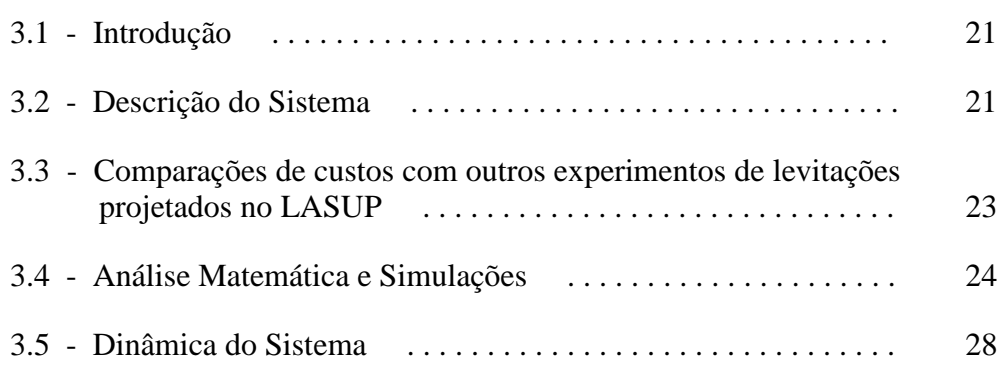

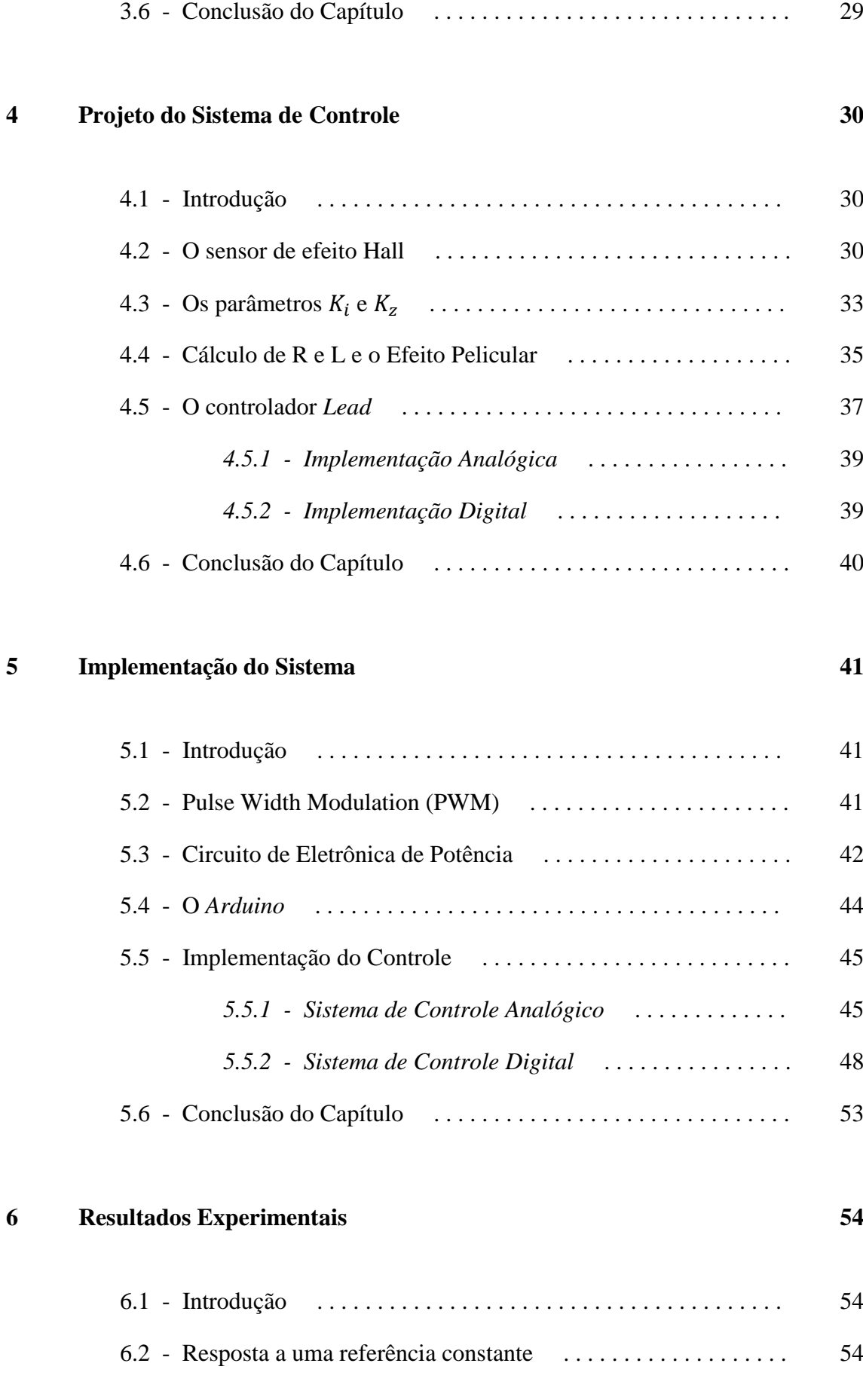

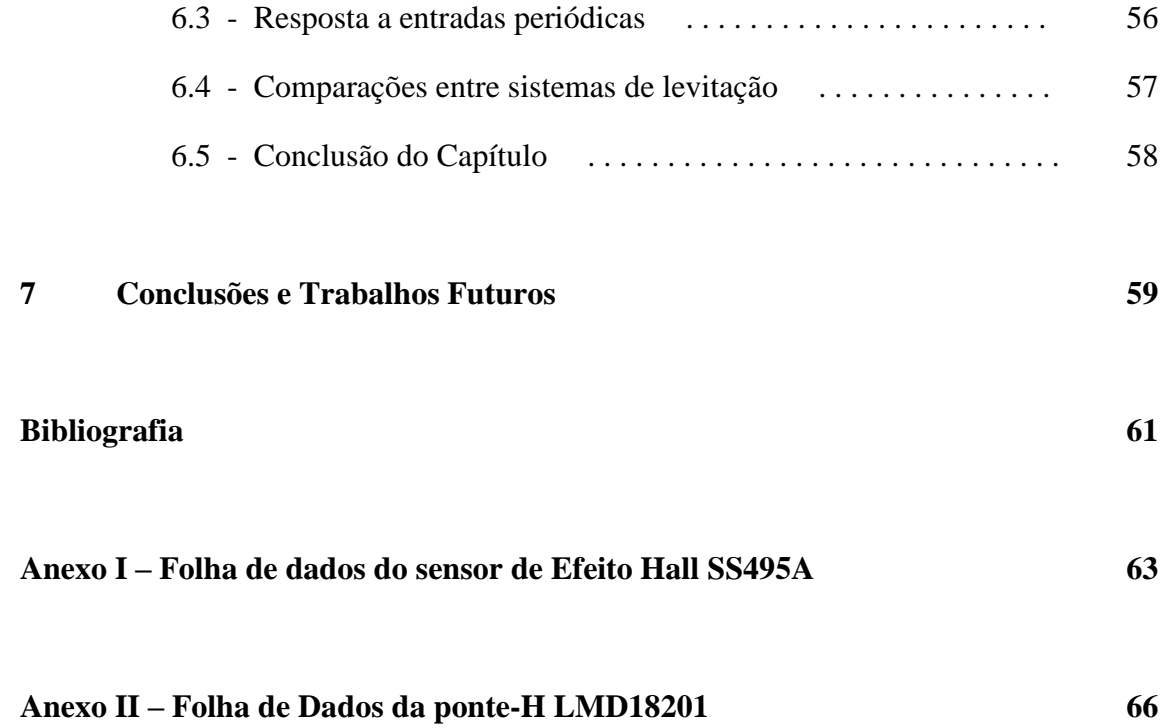

# **Lista de Figuras**

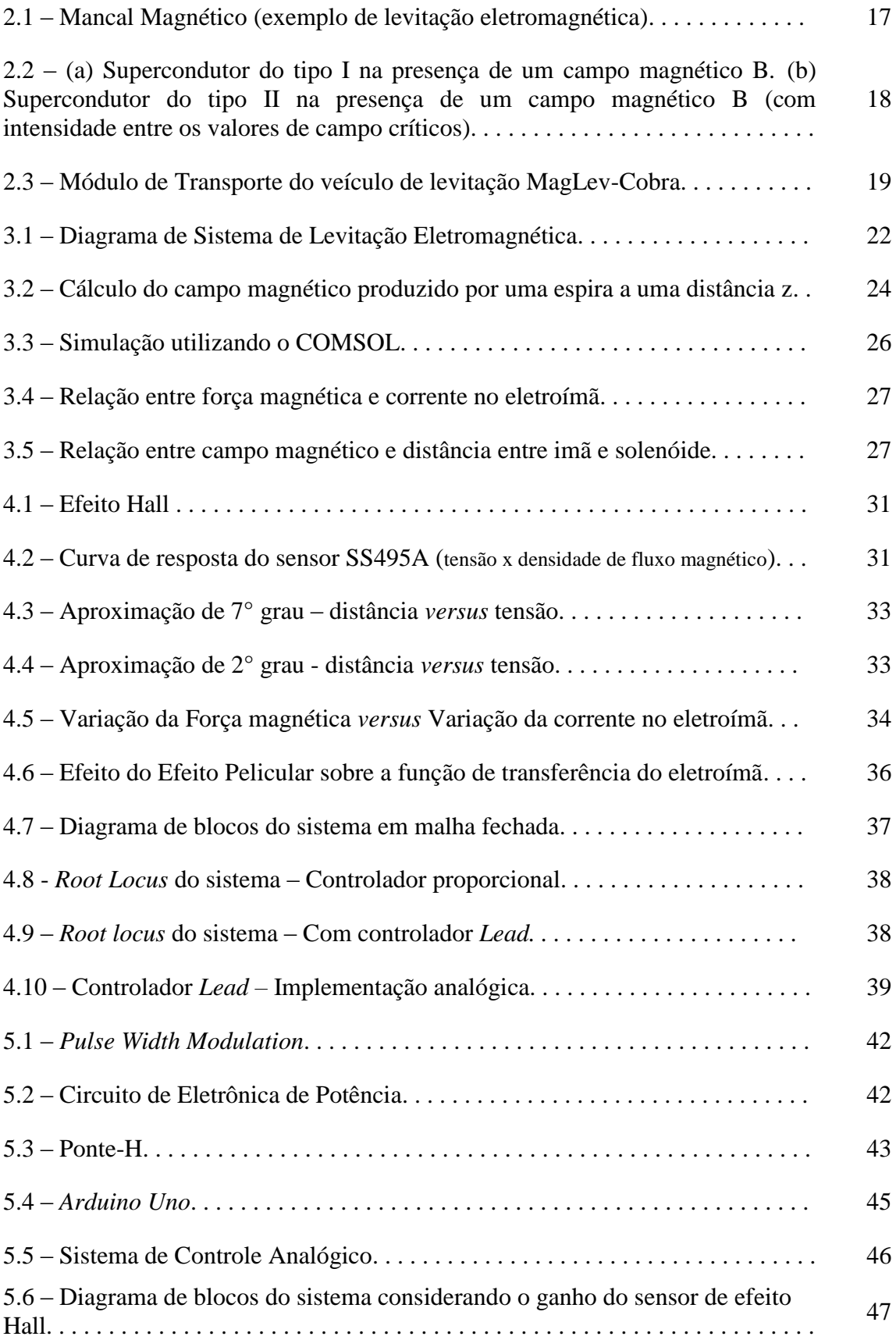

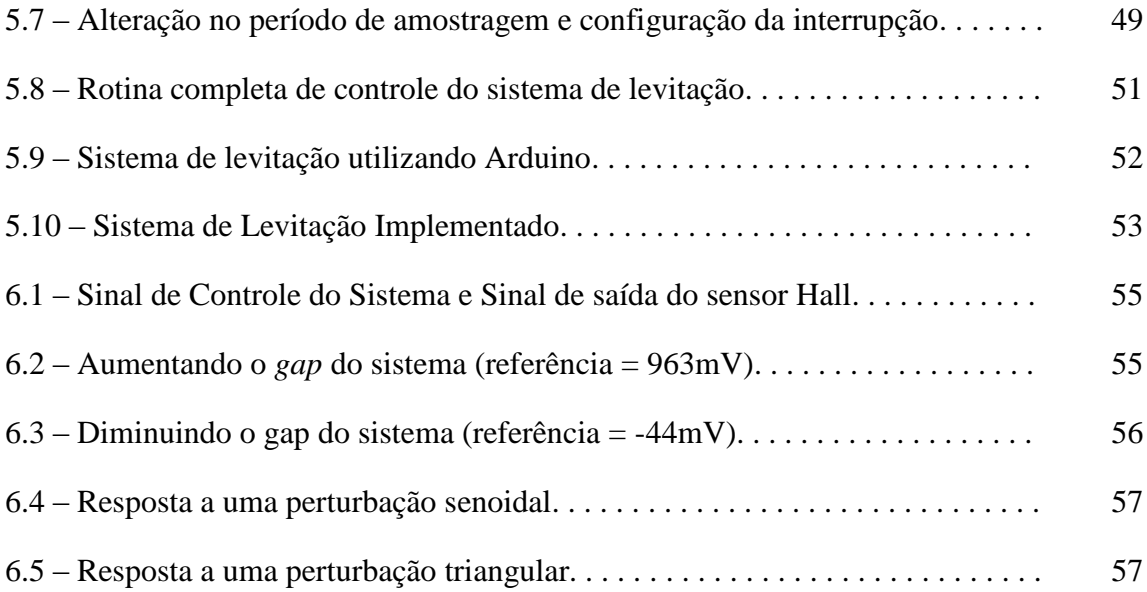

## **Lista de Tabelas**

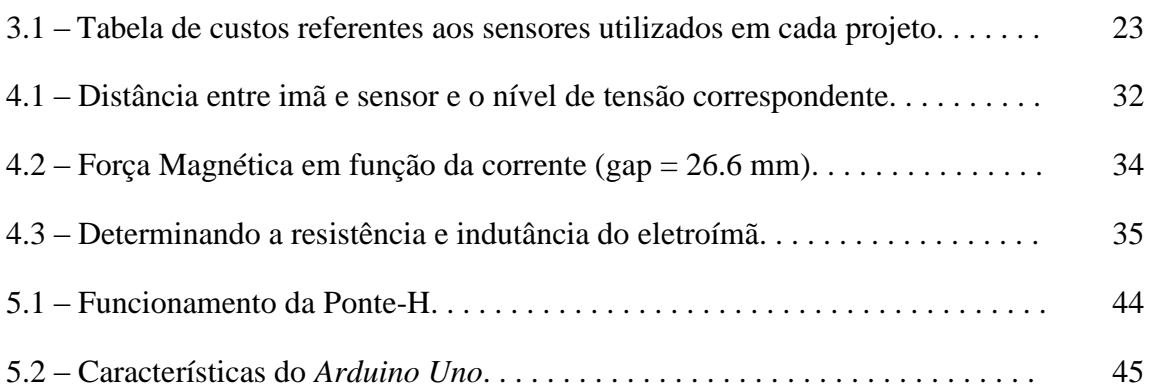

### **Capítulo 1**

### **Introdução**

#### **1.1 – Tema**

O tema deste trabalho é o desenvolvimento de um sistema de levitação de uma esfera que utiliza um sensor de efeito Hall para medir a posição do objeto levitado, ao invés de usar tradicionais sensores de posição (como sensores óticos e ultrassônicos) para realizar essa tarefa. Nesse sentido, pretende-se apresentar as etapas de construção do sistema em questão, bem como as diferenças observadas entre sistemas de levitação eletromagnética desenvolvidos anteriormente no *Laboratório de Aplicação de Supercondutores* (LASUP).

#### **1.2 – Delimitação**

O objeto de estudo é o sistema de levitação em questão, incluindo possíveis aplicações para ele. A levitação eletromagnética se baseia na suspensão de um corpo ferromagnético através do campo magnético produzido por um solenóide (eletroímã). Devido à instabilidade presente nesse tipo de sistema, torna-se necessária a utilização de um controle em malha fechada para estabilizá-lo.

#### **1.3 – Justificativa**

Atualmente, podem-se encontrar diversas aplicações práticas para o fenômeno da levitação eletromagnética: desde brinquedos e objetos de decoração até aplicações para o transporte de pessoas, como é o caso do *Transrapid* na China. O barateamento de sistemas desse tipo é algo desejável, principalmente para fins didáticos.

Sensores de posição utilizados tradicionalmente em sistemas dessa natureza são geralmente mais caros do que sensores elétricos (como o sensor de efeito Hall aqui utilizado). Além disso, os sensores Hall apresentam um tamanho reduzido, quando comparados a outros sensores utilizados em projetos de levitação eletromagnética.

#### **1.4 – Objetivos**

Desenvolver um sistema de levitação de baixo custo que possa ser aplicado para fins didáticos, como, por exemplo, em cursos de controle. Além disso, contribuir para o estudo e aprendizado de novas técnicas de levitação, realizados durante anos pelo *Laboratório de Aplicação de Supercondutores* (LASUP).

#### **1.5 – Metodologia**

Este trabalho irá utilizar as técnicas de controle aprendidas durante o curso de engenharia, visando estabilizar a planta do sistema, melhorando sua resposta a variações de posição do objeto levitado.

O sensor de efeito Hall utilizado (SS495A) mede a densidade de fluxo magnético. Ao usá-lo para medir a posição do objeto levitado é preciso colocar imãs permanentes junto ao corpo do objeto. A modelagem matemática do projeto mostrou a presença de um polo no semiplano lateral direito, que torna o sistema naturalmente instável. Isso já era esperado, mas precisará ser contornado. Por conta disso, uma das etapas desse trabalho é o projeto de um compensador, para assegurar a estabilidade.

Neste trabalho, serão apresentadas duas formas distintas para a implementação do controlador projetado: uma abordagem analógica, utilizando resistores, capacitores e amplificadores operacionais, e uma abordagem digital, utilizando o *Arduino* como plataforma de desenvolvimento. A utilização de um microcontrolador para se controlar um sistema deste tipo pode ser encontrado em [22]. O *Arduino* é um projeto que integra *hardware* e *software* e tem por finalidade criar uma plataforma de fácil implementação de projetos, utilizando um microcontrolador.

#### **1.6 – Trabalhos Anteriores**

Como já dito, o fenômeno de levitação eletromagnética tem sido alvo de estudos pelo LASUP ao longo de anos. Diversos trabalhos e artigos já foram escritos abordando essa temática. Dentre eles podem ser citados os trabalhos de Fim de Curso de Gomes [1], Mota [2], Neves[3] e Valle[4].

Gomes apresenta em seu trabalho um sistema de levitação eletromagnética de uma esfera, utilizando para isso sensores do tipo LED para medir a posição do objeto. Mota também aborda a levitação de uma esfera ferromagnética em seu trabalho, mas agora utilizando um sensor ultrassônico para medir a posição, diferente dos sensores LED utilizados por Gomes.

Valle, por sua vez, descreve em seu trabalho a levitação de um disco ferromagnético, utilizando o mesmo sistema de sensoriamento antes utilizado por Mota, linearizando e estabilizando o sistema em uma região em torno de um ponto de equilíbrio. Neves continua o trabalho desenvolvido por Valle, propondo a utilização de um controle adaptativo, melhorando a resposta transitória e aprimorando a rejeição a distúrbios do sistema.

Neste trabalho, será apresentada a implementação de um sistema de levitação e as técnicas utilizadas para garantir a estabilidade. Duas características diferenciam este trabalho dos anteriores já mencionados: a utilização de um sensor Hall para medir a posição do objeto a ser levitado e um microcontrolador *Arduino*, como plataforma de controle.

Ao utilizar o sensor Hall, tem-se um barateamento no custo total de projeto. A utilização de um microcontrolador, além de também reduzir custo, torna o sistema mais portátil, enquanto os trabalhos anteriores utilizam um computador de bancada, de deslocamento mais difícil.

#### **1.7 – Descrição**

Este trabalho será apresentado da seguinte forma:

No capítulo 2, apresentar-se-á uma visão geral dos principais tipos de levitação magnética.

No capítulo 3, será apresentada a modelagem e análise do sistema em questão. Além disso, serão comparados os custos envolvidos em relação ao sistema em questão e a trabalhos realizados anteriormente.

No capítulo 4, serão apresentados os cálculos dos parâmetros da planta, assim como técnicas de controle utilizadas para sua estabilização.

A implementação do sistema, tanto o hardware quanto o software de controle, será apresentada no capítulo 5.

No capítulo 6, os resultados obtidos serão expostos.

As devidas conclusões e propostas para trabalhos futuros serão apresentadas no capítulo 7.

## **Capítulo 2**

## **Tipos de Levitação Magnética**

#### **2.1 - Introdução**

Na literatura podem ser encontradas três técnicas promissoras de levitação magnética: eletromagnética, supercondutora e eletrodinâmica. Neste capítulo, serão apresentadas cada uma delas bem como algumas de suas aplicações.

#### **2.2 – Levitação eletromagnética**

A levitação eletromagnética baseia-se na utilização de uma força de atração magnética produzida por um eletroímã de forma a se compensar a força peso do objeto ferromagnético a ser levitado  $[1 - 4]$ .

Diversas aplicações podem ser encontradas atualmente para este tipo de levitação, como veículos de levitação MagLev [26] e Mancais Magnéticos.

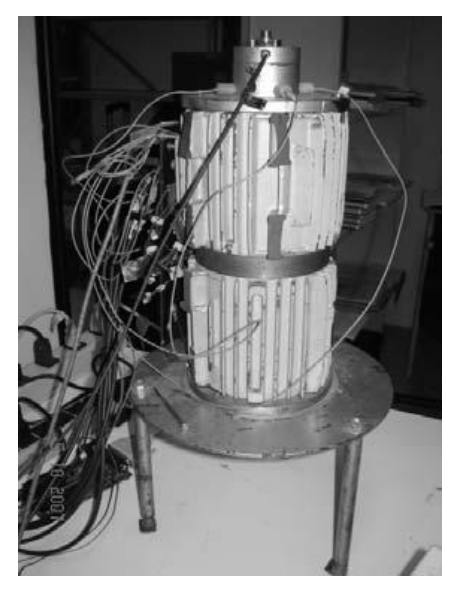

Figura 2.1: Mancal Magnético (exemplo de levitação eletromagnética)

Essa técnica de levitação será adotada no presente projeto de fim de curso.

#### **2.3 – Levitação Supercondutora**

O fenômeno da supercondutividade foi descoberto em 1911, pelo físico holandês Heike K. Onnes, quando observou que a resistência do mercúrio tendia a zero quando resfriado a 4K. Outra propriedade ligada à supercondutividade foi observada posteriormente em 1933: o *Efeito Meissner*. Esse fenômeno da matéria mostra que materiais supercondutores resfriados a uma temperatura abaixo da sua temperatura crítica tendem a excluir de seu interior o campo magnético a eles imposto. [24]

De acordo com essa segunda propriedade, os supercondutores podem ser classificados como Tipo I ou Tipo II. Os de Tipo I apresentam uma total exclusão do campo magnético do seu interior se a temperatura deste estiver abaixo da sua temperatura crítica. Os de Tipo II apresentarão uma exclusão total do campo magnético, quando  $T < T_c$  e  $B < B_{c1}$ , ou parcial, quando  $T < T_c$  e  $B_{c1} < B < B_{c2}$ , em que  $T \neq a$ temperatura do supercondutor,  $T_c$  é a sua temperatura crítica,  $B$  é o campo magnético no interior do supercondutor e  $B_{c1}$  e  $B_{c2}$  são os campos críticos inferior e superior, respectivamente. [25]

A Figura 2.2 mostra os dois tipos de supercondutores e os seus comportamentos em relação ao campo magnético.

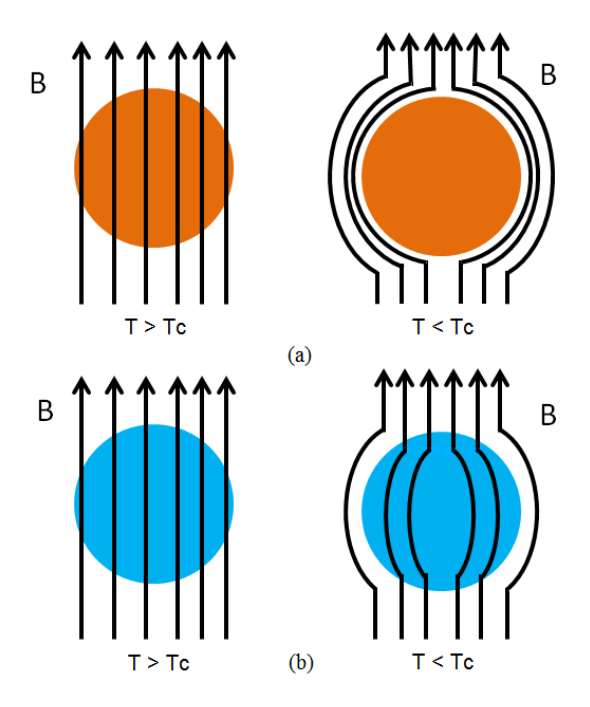

Figura 2.2: (a) Supercondutor do tipo I na presença de um campo magnético B. (b) Supercondutor do tipo II na presença de um campo magnético B (com intensidade entre os valores de campo críticos)

A não exclusão total do campo magnético do interior dos supercondutores de tipo II causa uma menor força de levitação em comparação aos de tipo I, porém a levitação dos de tipo II é estável, devido ao efeito Pinning, causado exatamente pela penetração de algumas linhas de campo magnético no interior do supercondutor. [25]

Por sua estabilidade, supercondutores tipo II estão sendo atualmente utilizados no projeto do trem de levitação magnética MagLev-Cobra, desenvolvido pelo *Laboratório de Aplicação de Supercondutores*. [27]

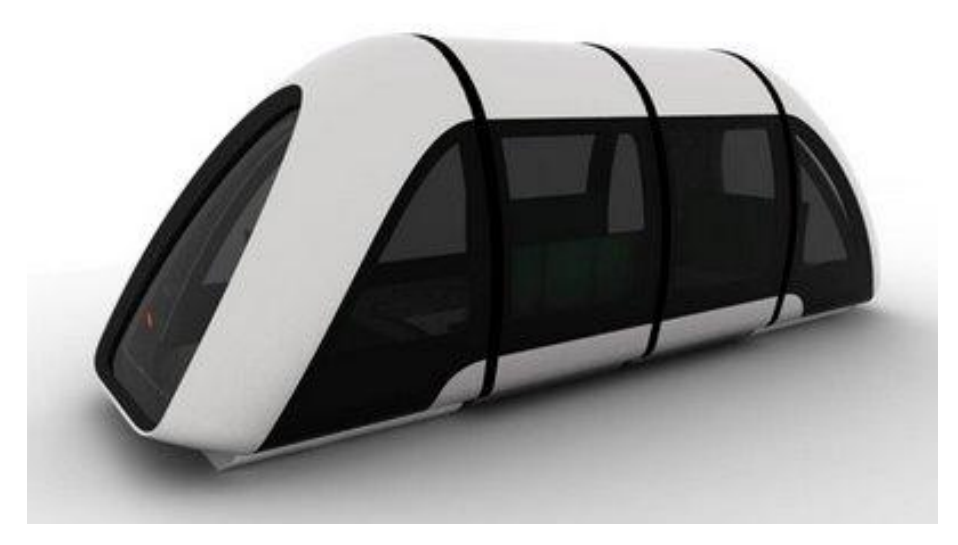

Figura 2.3: Módulo de Transporte do veículo de levitação MagLev-Cobra

#### **2.4 – Levitação eletrodinâmica**

A levitação eletrodinâmica tem como base a indução de correntes em um circuito estático, sob a influência de um campo magnético variante, ou em um circuito em movimento, sob a influência de um campo magnético constante. Segundo a Lei de Lenz, a corrente induzida se opõe à variação do campo magnético que a originou. A interação entre o campo magnético original e o campo magnético gerado pelas correntes induzidas resulta em uma força de repulsão utilizada na levitação do objeto [28]. Um exemplo de aplicação deste tipo de levitação é o trem de levitação JR-Maglev MLX01 em operação no Japão, na linha de Yamanashi. [29]

### **2.5 – Conclusão do Capítulo**

Neste capítulo, foi apresentada uma visão geral dos tipos de levitação magnética existentes, visando situar o leitor no contexto no qual esse trabalho se insere. No próximo capítulo, serão apresentadas a análise e a modelagem matemática do sistema de levitação empregado neste trabalho, bem como uma comparação de custos com outros sistemas de levitação já desenvolvidos no LASUP.

### **Capítulo 3**

### **Análise e Modelagem do Sistema**

#### **3.1 – Introdução**

Neste capítulo serão apresentadas a análise matemática e modelagem dinâmica do sistema de levitação. O capítulo será dividido da seguinte forma:

Na seção 3.2 será descrito o funcionamento do sistema.

Na seção 3.3 serão comparados os custos de projeto provenientes do uso de sensores entre este trabalho e os trabalhos [2], [3] e [4].

A análise matemática e as simulações realizadas serão apresentadas na seção 3.4.

A dinâmica do sistema será abordada na seção 3.5 e as conclusões do capítulo, na seção 3.6.

#### **3.2 – Descrição do Sistema**

O principal objetivo deste tipo de sistema é controlar o *gap* (distância de levitação entre eletroímã e objeto levitado), através do controle da corrente que circula pelo eletroímã.

O sistema aqui apresentado é baseado no trabalho de Lilienkamp e Lundberg [5] e Marsden [23], tendo como principal diferença a localização do sensor de efeito Hall abaixo do objeto levitado, ao invés de posicioná-lo junto ao eletroímã. Foi observado que o campo magnético produzido pela corrente que circula no eletroímã afetava a leitura do sensor de efeito Hall, comprometendo assim a medida da distância entre eletroímã e objeto, tornando mais difícil o controle do sistema. E ainda que se fosse possível tornar o sistema estável para uma determinada posição, a variação da referência tornava o sistema novamente instável. A disposição do sensor abaixo do objeto levitado torna o sistema mais parecido com o trabalho desenvolvido por Arntz [13].

Uma desvantagem do novo posicionamento do sensor é a necessidade da inclusão de mais um imã permanente, fixado na parte inferior do objeto levitado, mas assim garantiu-se uma medida mais confiável do *gap* do sistema.

Uma malha de controle é utilizada, devido à instabilidade presente em sistemas dessa natureza. Um diagrama de blocos do sistema pode ser visto na Figura 3.1.

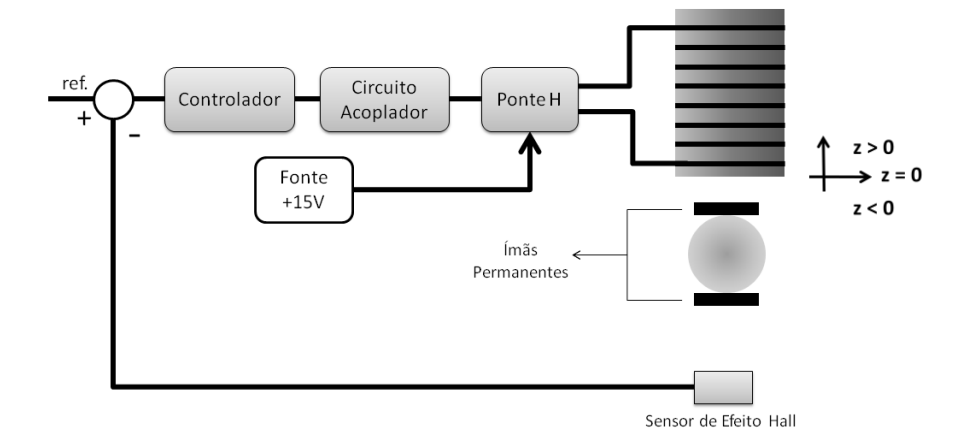

Figura 3.1: Diagrama de Sistema de Levitação Eletromagnética

O seu funcionamento pode ser descrito da seguinte maneira:

1) O sensor de efeito Hall mede a posição do objeto levitado e envia um sinal de tensão proporcional para o controlador;

2) O controle projetado processa o sinal de saída do sensor, comparando-o com um valor de referência e gera um sinal de controle  $u(t)$  PWM que é enviado ao circuito acoplador. Este circuito é responsável por garantir o isolamento entre microcontrolador e os circuitos de eletrônica de potência, por questões de segurança. O sinal de saída do circuito acoplador é igual ao sinal de entrada, contudo isolados eletricamente.

3) O sinal de saída do circuito acoplador é enviado para uma ponte-H, ligada a uma fonte de tensão DC de +15V. O funcionamento de uma ponte-H será explicado com mais detalhes no capítulo 5, onde serão abordadas as partes de eletrônica de potência presentes neste trabalho, mas, por hora, pode-se dizer que ela funcionará chaveando a tensão sobre o eletroímã entre mais e menos quinze volts de acordo com o sinal PWM da entrada, controlando assim o nível médio de tensão sobre o eletroímã.

4) Ao se controlar o nível médio de tensão sobre o eletroímã, pode-se alterar o nível médio de corrente circulante, controlando o campo magnético por ele produzido, e, dessa forma, estabelecer a distância do objeto levitado ao eletroímã. Esse objeto (que se encontra entre os dois imãs permanentes) não necessita ser ferromagnético. Diferente dos trabalhos anteriores já mencionados, a força eletromagnética de atração ocorre entre o eletroímã e o imã permanente no topo do objeto, e não entre o eletroímã e o objeto em si.

#### **3.3 – Comparações de custos com outros experimentos de levitações projetados no LASUP**

Uma das principais vantagens deste projeto em relação a outros já desenvolvidos no *Laboratório de Aplicação de Supercondutores* está diretamente relacionado com o custo total de implementação. Como já foi dito na introdução, sensores de posição geralmente são caros e correspondem a uma boa parcela do dinheiro gasto em um projeto como este. Em contrapartida, sensores elétricos, como o sensor de efeito Hall utilizado, são mais baratos.

Os gastos com sensores neste projeto serão comparados aos gastos realizados nos trabalhos de Levitação de uma esfera ferromagnética [2] e de Levitação de um disco ferromagnético [3,4]. Os trabalhos [2], [3] e [4] utilizam dois sensores: um sensor ultrassônico para medir a posição do objeto e um sensor de corrente para medir a corrente que circula pelo eletroímã. A Tabela 3.1 apresenta uma tabela de custo total relacionado aos sensores em cada um dos projetos. Os valores foram obtidos no endereço eletrônico "http://www.farnellnewark.com.br/" em 30 de Setembro de 2012.

| Tipo de sensor<br>Levitene de     | LEM LA 25 NP<br>颤 | U-GAGE S18U  | <b>SS495A</b><br>뗉 | Custo de<br>sensores<br>por<br>sistema |
|-----------------------------------|-------------------|--------------|--------------------|----------------------------------------|
| Levitação<br>da Esfera            | X                 | X            |                    | R\$<br>2351.03                         |
| Levitação<br>do Disco             | X                 | x            |                    | R\$<br>2351.03                         |
| Levitação<br>da Esfera<br>com imã |                   |              | X                  | R\$<br>6.21                            |
| Custo de<br>cada sensor           | R\$ 195,99        | R\$ 2.155,04 | R\$ 6,21           |                                        |

Tabela 3.1: Tabela de custos referentes aos sensores utilizados em cada projeto

Nota-se claramente que o sistema aqui proposto tem um custo referente aos sensores muito inferior ao custo dos sistemas anteriormente projetados no LASUP. Essa é uma das principais barreiras para a utilização de sistemas como esse em cursos

práticos de controle. Por exemplo, a aquisição de cinco kits como os projetados em [2] ou [3,4] custariam mais de onze mil reais.

O custo da placa de desenvolvimento do microcontrolador utilizado também é pequeno se comparado ao preço dos sensores de corrente e ultrassônico (R\$ 69,00 em "http://www.robocore.net/", acessado em 12 de agosto de 2013).

Com a diminuição do custo, é possível não apenas se adquirir mais kits, mas os próprios estudantes poderiam comprar os seus e no final do período cada um possuir o seu próprio sistema de levitação.

#### **3.4 – Análise Matemática e Simulações**

Na levitação eletromagnética, sabe-se que a força de levitação gerada por um eletroímã é proporcional ao quadrado da corrente que circula nele e inversamente proporcional ao quadrado da distância entre o objeto ferromagnético levitado e o eletroímã [1-4]. Contudo, a presença dos imãs permanentes utilizados poderia modificar a relação entre força magnética, corrente e posição. Para encontrar uma relação adequada para o sistema em questão, duas grandezas precisavam ser equacionadas: O campo magnético produzido por um eletroímã na direção *z* e a força magnética que atua sobre um imã permanente, na presença de um campo magnético externo.

A relação entre o campo magnético e a distância *z* entre um ponto específico e o centro de uma espira onde circula uma corrente *i* pode ser encontrada em [6] e será descrita nesse momento.

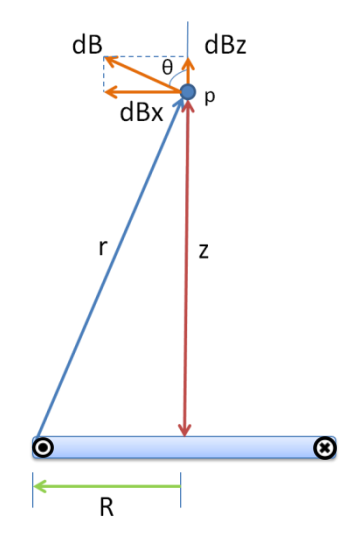

Figura 3.2: Cálculo do campo magnético produzido por uma espira a uma distância z

A Figura 3.2 mostra o conjunto a ser analisado inicialmente. Por Biot-Savart conclui-se que:

$$
dB = \frac{\mu_0}{4\pi} * \frac{i * d\vec{l} \times \hat{r}}{r^2} \tag{1}
$$

Em que,

 $dB \notin \circ$  campo diferencial produzido no ponto p;

 $\mu_0$  é a permeabilidade magnética do ar;

é a corrente que circula pela espira;

 $r \notin a$  distância entre o ponto p e a extremidade da espira;

 $d\vec{l}$  é vetor comprimento da espira, tangente à espira.

Por simetria, pode-se observar que no ponto p a resultante do campo  $B$  apontará na direção *z*.

Integrando (1) em volta da espira, e considerando um solenóide com *N* espiras, obtêm-se:

$$
B(i, z) = \frac{\mu_0 i N R^2}{2(R^2 + z^2)^{3/2}}
$$
 (2)

Em que,

 $R$ , é o raio da espira. Neste projeto  $R = 7.8$ mm;

z, é a distância de um ponto p ao centro da espira;

Observando (2), pode-se notar que o campo magnético é diretamente proporcional ao valor da corrente *i* e inversamente proporcional ao cubo do valor da distância *z* (aproximação válida se  $z \gg R$ ).

Ainda é necessário encontrar uma relação entre a força magnética entre imã permanente e solenóide. Essa relação é obtida a partir de [7] e expressa em (3):

$$
\vec{F}_M = \vec{n} \frac{d\vec{B}}{dz} \tag{3}
$$

Em que,

 $\vec{F}_M$  é a força magnética entre imã e solenóide;

 $\vec{n}$  é o momento de magnetização do ímã.

Substituindo (2) em (3), obtêm-se:

$$
\vec{F}_M(z, i) = -K \frac{i z}{(R^2 + z^2)^{\frac{5}{2}}}
$$
(4)

Com,  $K=\frac{3}{2}$  $\frac{3}{2}Nn\mu_0 R^2$ .

De acordo com o sistema de coordenadas adotado na Figura 3.1, pode se ver que é sempre menor que zero já que o objeto sempre estará abaixo do eletroímã. Dessa forma (4) pode ser reescrita como,

$$
\vec{F}_M(z_+,i) = K \frac{i z_+}{(R^2 + z_+^2)^{\frac{5}{2}}}, \text{com } z_+ > 0 \tag{5}
$$

Algumas simulações foram realizadas para conferir mais confiabilidade ao modelo matemático obtido teoricamente. As simulações foram realizadas utilizando o programa COMSOL.

COMSOL é um ambiente de simulação baseado em elementos finitos, usado para simulação e modelagem de sistemas físicos [32].

A Figura 3.3 mostra um resultado de simulação do COMSOL e as Figuras 3.4 e 3.5 mostram a relação entre força magnética e corrente, e campo magnético e distância, respectivamente.

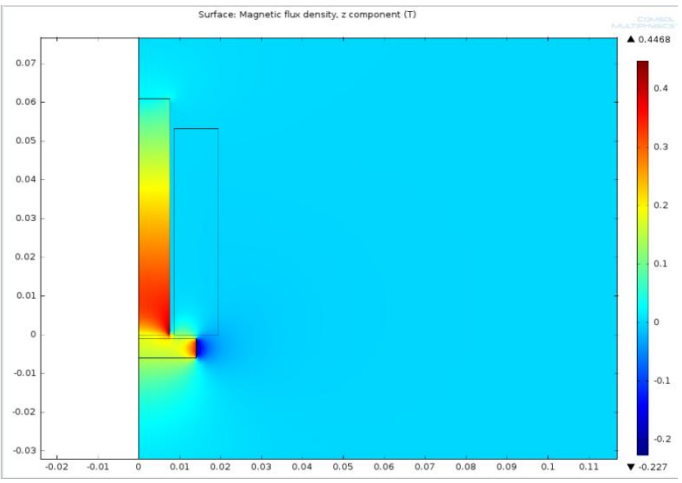

Figura 3.3: Simulação utilizando o COMSOL

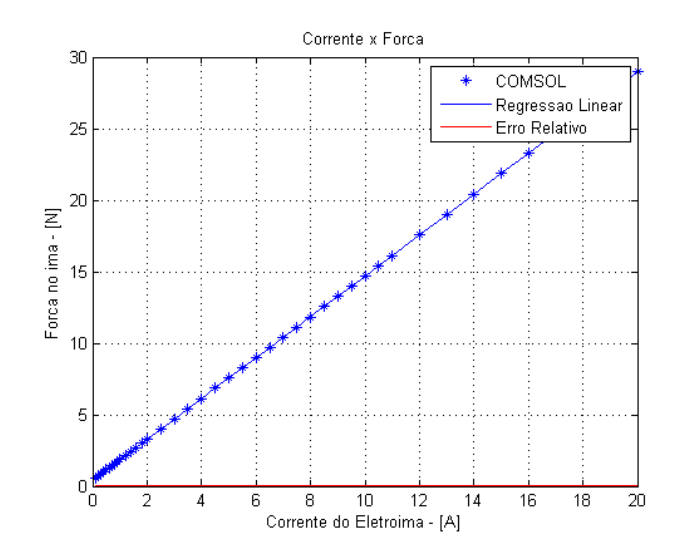

Figura 3.4: Relação entre força magnética e corrente no eletroímã

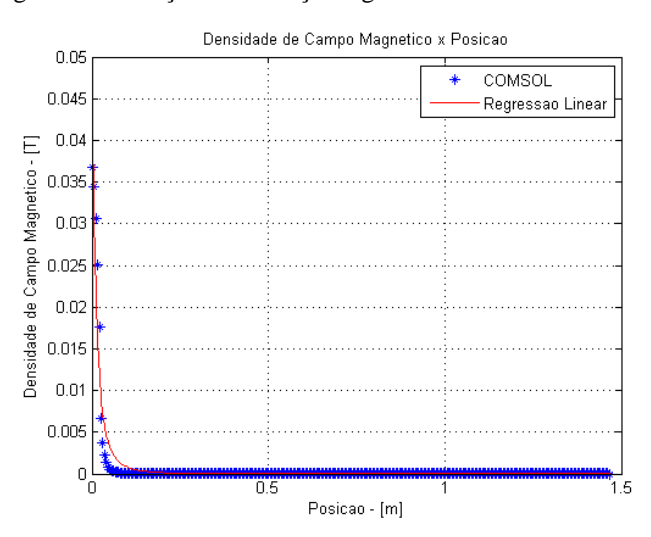

Figura 3.5: Relação entre campo magnético e distância entre imã e solenóide

Pode-se observar da Figura 3.4 que a força magnética entre imã e eletroímã varia linearmente com o valor da corrente que circula pelo solenóide (mantendo-se fixa a posição do objeto). Isso comprova os resultados obtidos para a corrente em (2) e (4).

Para a variação do campo em função da distância, deixando a corrente fixa, basta observar a Figura 3.5. Os pontos em azul indicam os pontos obtidos por simulação e a curva em vermelho representa uma aproximação por regressão linear proporcional a  $1/z<sup>3</sup>$ . Pode-se notar que a curva descreve bem os pontos obtidos por simulação, mostrando que as considerações e resultados obtidos teoricamente estão corretos.

#### **3.5 – Dinâmica do Sistema**

Tendo já definida a expressão da força magnética entre eletroímã e o objeto a ser levitado, pode-se representar a dinâmica do sistema através da segunda Lei de Newton:

$$
m\ddot{z} = F_M - mg \tag{6}
$$

Em que, mg é o peso do objeto levitado;  $F_M$  é a força magnética;

Sabendo-se que, na posição de equilíbrio do sistema, a força magnética se iguala em módulo à força peso, pode-se linearizar a força magnética em torno desse ponto  $(i_0, z_{\pm 0})$ , reescrevendo (6) da seguinte forma:

$$
m\ddot{\Delta z} = K_i \Delta i + K_z \Delta z \tag{7}
$$

Com,

$$
K_i = \frac{\partial F_M}{\partial i} = \frac{Kz_{+0}}{\left(R^2 + z_{+0}^2\right)^{5/2}}
$$
(8)

$$
K_z = \frac{\partial F_M}{\partial z} = \frac{\partial F_M}{\partial z_+} * \frac{\delta z_+}{\delta z} = -K i_0 \left( \frac{R^2 - 4z_{+0}^2}{(R^2 + z_{+0}^2)^{7/2}} \right)
$$
(9)

Aplicando a Transformada de Laplace a (7), tem-se:

$$
H(s) = \frac{\Delta Z(s)}{\Delta I(s)} = \frac{K_i/m}{s^2 - K_z/m}
$$
\n(10)

Como o controle do sistema é feito através da tensão sobre o eletroímã, reescreve-se (10) em função da tensão, sabendo que  $\Delta I(s) = \Delta V(s)/(R_L + Ls)$ , em que  $R_L$  é a resistência do eletroímã e  $L$  a sua indutância.

$$
H(s) = \frac{\Delta Z(s)}{\Delta V(s)} = \frac{K_i/m}{\left(s^2 - \frac{K_z}{m}\right)(R_L + Ls)}\tag{11}
$$

#### **3.6 – Conclusão do Capítulo**

Neste capítulo, analisou-se teoricamente e comprovou-se, por simulação, os resultados obtidos para a força magnética entre ímã e eletroímã. A partir da dinâmica do sistema, chegou-se a expressão de uma função de transferência relacionando a variação de posição em torno de um ponto de equilíbrio com a variação de tensão sobre o eletroímã. No próximo capítulo, serão calculados os valores dos parâmetros da função de transferência. A presença de um polo no semiplano lateral direito torna a planta instável o que requer técnicas de controle para a estabilização do sistema.

# **Capítulo 4 Projeto do Sistema de Controle**

#### **4.1 – Introdução**

No capítulo anterior, chegou-se a uma forma definida para a função de transferência da planta do sistema, observando a existência de um polo com parte real positiva, o que leva o sistema naturalmente a ser instável.

Neste capítulo, será apresentado o projeto do controlador proposto: um controlador linear por avanço de fase *(Lead*).

Mas antes de se pensar em projetar o controlador, é necessário calcular as constantes  $K_i$  e  $K_z$  da função de transferência, bem como determinar a relação entre distância e tensão de saída do sensor de efeito Hall, além dos valores de resistência e indutância do eletroímã utilizado.

O capítulo será divido da seguinte forma:

Na seção 4.2 será descrito o cálculo do ganho do sensor de efeito Hall, bem como uma breve descrição do seu funcionamento.

Na seção 4.3 será abordado o cálculo das constantes  $K_i$  e  $K_z$  da planta do sistema.

Os cálculos da indutância e resistência do eletroímã serão apresentados na seção 4.4.

O controlador *Lead* será apresentado na seção 4.5, apresentando sua implementação de forma analógica e digital.

E na seção 4.6 serão apresentadas as conclusões do capítulo.

#### **4.2 – O sensor de efeito Hall**

O efeito Hall descreve o que ocorre com a corrente elétrica que passa por um condutor retilíneo ao ser exposto a um campo magnético  $B$  perpendicular à direção da corrente elétrica. Este fenômeno foi observado pela primeira vez por Edwin H. Hall em 1879. [12]

Devido à presença do campo magnético, uma força magnética surge atuando sobre as cargas que circulam pelo condutor, modificando a trajetória destas e formando regiões de diferença de potencial [12]. A Figura 4.1 demonstra o experimento realizado.

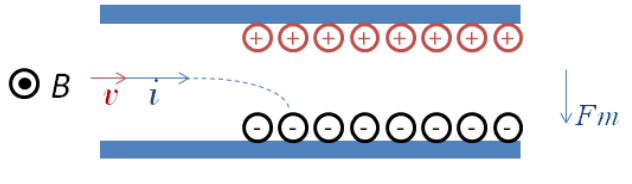

Figura 4.1 – Efeito Hall

A concentração de cargas será diferente se a corrente flui no sentido oposto, logo é possível determinar o sentido da corrente que circula por um condutor ao observar o sinal da diferença de potencial gerada pela presença de um campo magnético perpendicular a direção da corrente.

Atualmente, podem-se encontrar no mercado sensores de efeito Hall para a medida de diversas grandezas físicas, como, por exemplo: velocidade, posição, campo magnético e corrente elétrica [8].

O sensor utilizado neste projeto é o SS495A da Honeywell, que em sua saída fornece um nível de tensão proporcional ao valor da densidade de fluxo magnético medido pelo sensor. A Figura 4.2 mostra a relação de tensão e densidade de fluxo magnético, fornecida pelo fabricante do sensor em seu *datasheet*. Algumas de suas características são: pequeno tamanho, baixo consumo de potência, operação entre -40 e 150°C, alimentação de 5V e resposta entre níveis positivos e negativos de campo magnético [30].

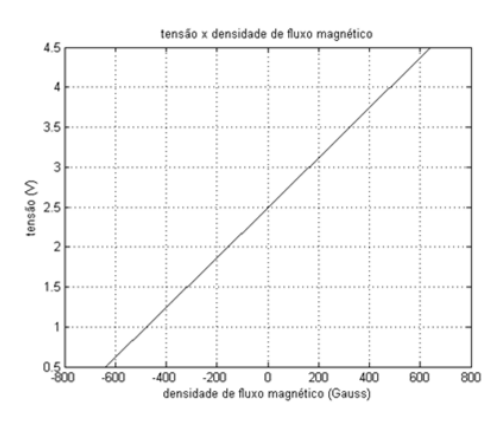

Figura 4.2: Curva de resposta do sensor SS495A (tensão x densidade de fluxo magnético)

Contudo, o que realmente se quer medir é a distância entre o imã e o sensor de efeito Hall. A Tabela 4.1 mostra a relação entre distância e o nível de tensão na saída do sensor SS495A.

| Distância entre sensor e imã permanente (mm) | Nível de Tensão na saída do sensor (V) |
|----------------------------------------------|----------------------------------------|
| 7.65                                         | 4.200                                  |
| 8.65                                         | 3.950                                  |
| 9.65                                         | 3.640                                  |
| 10.65                                        | 3.480                                  |
| 11.85                                        | 3.310                                  |
| 12.05                                        | 3.260                                  |
| 13.10                                        | 3.140                                  |
| 14.10                                        | 3.054                                  |
| 15.30                                        | 2.973                                  |
| 16.30                                        | 2.880                                  |
| 17.50                                        | 2.826                                  |
| 18.50                                        | 2.792                                  |
| 19.70                                        | 2.756                                  |
| 20.70                                        | 2.725                                  |
| 21.90                                        | 2.690                                  |
| 22.90                                        | 2.684                                  |
| 23.90                                        | 2.661                                  |
| 24.90                                        | 2.645                                  |
| 25.90                                        | 2.634                                  |
| 26.90                                        | 2.623                                  |
| 27.90                                        | 2.608                                  |

Tabela 4.1 – Distância entre imã e sensor e o nível de tensão correspondente

A partir dos dados apresentados acima e utilizando as funções *polifit* e *polival* do MATLAB foi possível aproximar os pontos por um polinômio de 7° grau, apresentado em (12), como mostrado na Figura 4.3.

$$
z_{sensor}(v) = -0.1v^7 + 1.6v^6 - 15.9v^5 + 90.1v^4 - 305.7v^3 + 620.8v^2 - 698.9v + 336.6 \quad (12)
$$

Contudo, considerando que a distância entre o objeto levitado e o sensor de efeito Hall é descrito pela inequação apresentada em (13), pode-se aproximar a distância do objeto levitado ao sensor de efeito Hall em função da distância por um polinômio de 2° grau.

$$
7.65 \le z_{sensor} \le 16.30 \tag{13}
$$

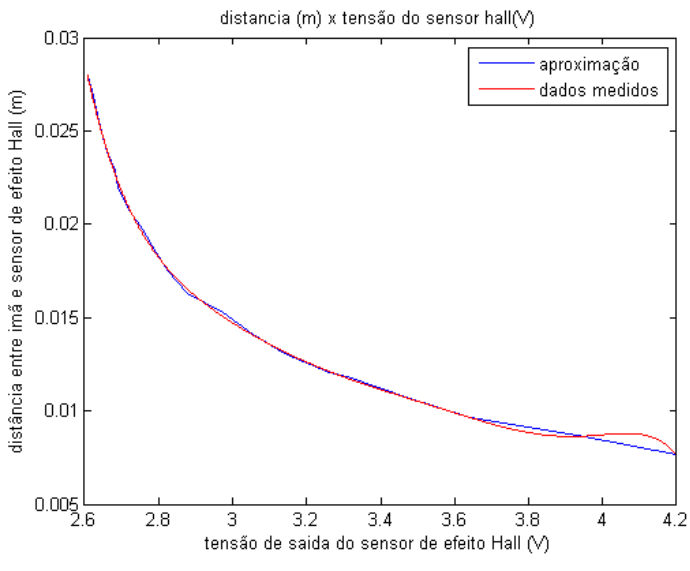

Figura 4.3: Aproximação de 7° grau – distância *versus* tensão

A aproximação realizada é apresentada na Figura 4.4 e descrita por (14).

$$
z_{sensor}(v) = 0.0042v^2 - 0.0151v + 0.0213\tag{14}
$$

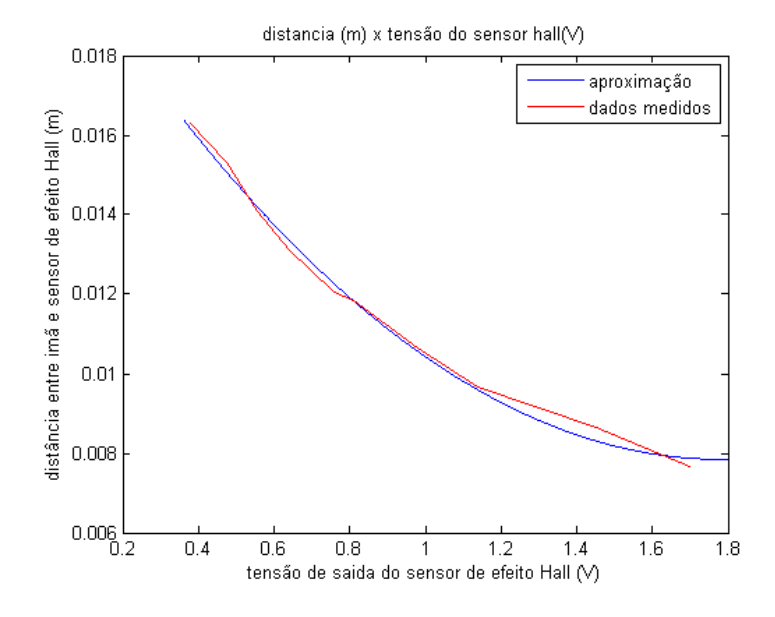

Figura 4.4: Aproximação de 2° grau - distância *versus* tensão

### **4.3 – Os parâmetros**  $K_i$  **e**  $K_z$

O próximo passo é o cálculo das constantes  $K_i$  e  $K_z$  da função de transferência da planta do sistema. Para isso será utilizado o valor da constante  $K$ , calculada experimentalmente. O cálculo de *K* será realizado utilizando (5) que descreve a força magnética entre ímã e eletroímã, fixando-se a posição do objeto e medindo a força

magnética (com o auxílio de uma balança) através da corrente elétrica no eletroímã. A massa do objeto levitado é igual a 0.017kg.

A Tabela 4.2 mostra os valores medidos para um *gap* de 26.6 mm.

| Variação da Força Magnética (N) | Variação da Corrente no Eletroímã (A) |
|---------------------------------|---------------------------------------|
| 0.0098                          | 0.0200                                |
| 0.0196                          | 0.0800                                |
| 0.0294                          | 0.1800                                |
| 0.0392                          | 0.2200                                |
| 0.0491                          | 0.3200                                |
| 0.0589                          | 0.4000                                |
| 0.0687                          | 0.4690                                |
| 0.0785                          | 0.5800                                |
| 0.0883                          | 0.6200                                |
| 0.0981                          | 0.6800                                |
| 0.1079                          | 0.7800                                |
| 0.1177                          | 0.8800                                |
| 0.1275                          | 0.9800                                |
| 0.1373                          | 1.0200                                |

Tabela 4.2 –Força Magnética em função da corrente (gap = 26.6 mm)

A Figura 4.5 mostra o gráfico dos dados obtidos bem como sua aproximação por uma reta. Através deste experimento para o cálculo de *K* é possível observar que a força magnética entre um imã e um eletroímã de fato varia de forma diretamente proporcional à variação de corrente.

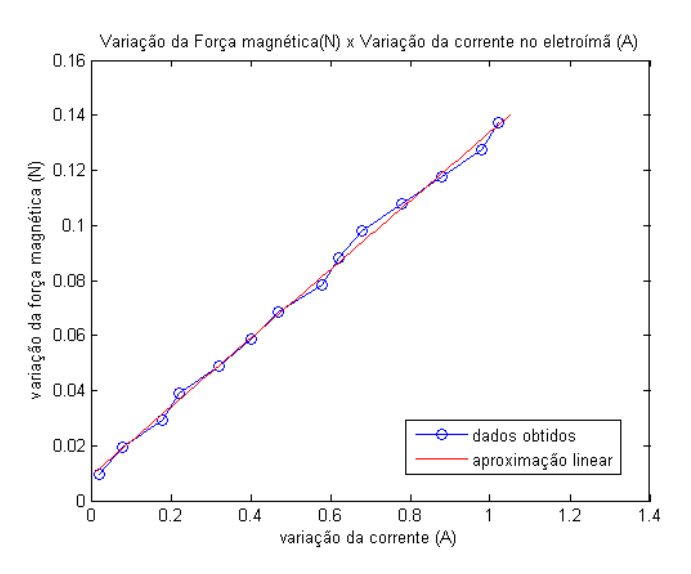

Figura 4.5: Variação da Força magnética *versus* Variação da corrente no eletroímã

A partir de (5), é possível calcular o valor de *K* através da inclinação da aproximação linear realizada, como observado em (15):

$$
\Delta \vec{F}_M(i) = K_{fi} \Delta i \tag{15}
$$

Em que,

 $\Delta \vec{F}_M(i)$  é a variação da força magnética em função da variação da corrente;  $\Delta i$  é a variação da corrente sobre o eletroímã;

 $K_{fi} = K \frac{i}{\cdots}$  $\frac{5}{(R^2+z_+^2)^{\frac{5}{2}}}$ = 0.1247 é a constante angular obtida pela aproximação

linear.

Sendo  $z_+$  igual a 26.6mm, obtêm-se  $K = 7.6818 * 10^{-8}$   $\left(\frac{N}{2}\right)$  $\frac{m}{A}$ ). Sabendo que os valores de corrente e posição para o ponto de equilíbrio considerado são respectivamente  $i_0 = 147$ mA e  $z_{+0} = 13.4$ mm, por (8) e (9) calculou-se os valores de  $K_i$  e  $K_z$ , obtendo:  $K_i = 1.1348 \left( \frac{N}{4} \right)$  $\left(\frac{N}{A}\right)$  e  $K_z = 33.9272 \left(\frac{N}{m}\right)$  $\frac{N}{m}$ 

#### **4.4 – Cálculo de** *R* **e** *L* **e o Efeito Pelicular**

A medida da resistência e indutância do eletroímã foi realizada utilizando a ponte RLC HP 4284A, cedida pelo *Laboratório de Aplicações Tecnológicas para o Setor Produtivo* (LASPI). Esse tipo de equipamento funciona medindo a tensão e a corrente que circula pelo eletroímã. A razão entre a magnitude da tensão e da corrente é igual ao módulo da impedância do eletroímã, enquanto a diferença de fase entre tensão e corrente é igual à fase da impedância do eletroímã. Os resultados obtidos são apresentados na Tabela 4.3.

**Frequência (Hz) Módulo Fase (graus) R (Ω) L (mH)** 20 7.8 38.4 6.1 38.3 30 9.7 47.5 6.5 37.8 40 11.7 52.8 7.1 37.1 50 13.8 56.0 7.7 36.4 60 15.9 58.0 8.4 35.8 80 19.7 60.4 9.8 34.1 100 23.4 61.6 11.1 32.8 120 26.9 62.4 12.5 31.6 150 14.5 31.9 63.1 14.5 30.2 200 39.7 63.7 17.6 28.3 250 47.1 63.9 20.7 26.9 300 54.0 63.9 23.7 25.7 400 67.0 63.7 29.7 23.9 500 78.8 63.4 35.4 22.4 600 89.9 63.0 40.8 21.2 800 110.1 63.0 50.0 19.5 1000 128.3 61.7 60.7 18.0

Tabela 4.3: Determinando a resistência e indutância do eletroímã

Pode-se observar que tanto a resistência quanto à indutância do eletroímã variam com a frequência. Esse resultado pode ser explicado pelo Efeito Pelicular.

O Efeito Pelicular é a tendência da densidade de corrente, de uma dada corrente alternada que flui por um condutor, se tornar maior próximo à superfície deste condutor do que em seu interior. A frequência da corrente é uma das propriedades que podem contribuir para o surgimento deste fenômeno. [11]

Uma das características que variam com o Efeito Pelicular é a resistência efetiva do condutor. Com o aumento da frequência a densidade de corrente que passa pelo condutor se torna cada vez maior próxima à superfície, diminuindo a área do condutor pela qual a corrente flui, aumentando assim a resistência do condutor [11].

Neste trabalho serão considerados os valores de resistência e indutância iguais aos valores obtidos para a menor frequência considerada (20Hz), levando em consideração que para uma frequência tão baixa o Efeito Pelicular possa ser desprezado.

A titulo de curiosidade, é apresentada na Figura 4.6 uma comparação da função de transferência do eletroímã, em que a tensão sobre o eletroímã é a entrada e a corrente que circula por ele é a saída. Em vermelho tem-se a resposta que seria obtida caso as características do eletroímã não se alterassem com a frequência. Em azul a resposta do sistema considerando os valores de impedância obtidos experimentalmente.

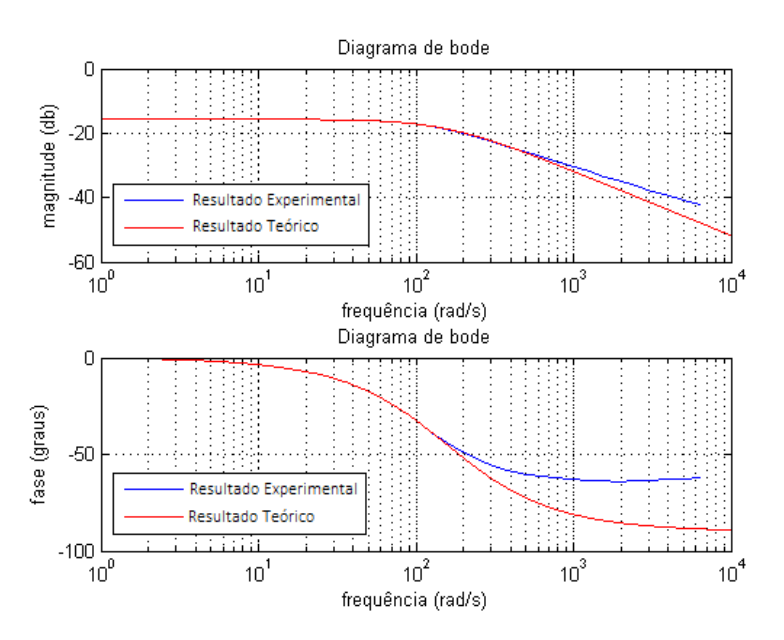

Figura 4.6: Efeito do Efeito Pelicular sobre a função de transferência do eletroímã

Pode-se observar que tanto o módulo quanto a fase da função de transferência são afetadas pelo Efeito Pelicular. Para altas frequências, a magnitude da saída decai mais lentamente no caso experimental do que no caso teórico. Do mesmo modo, a fase

do sinal da saída fica em torno de -60º em relação ao sinal de entrada, diferente do valor de -90º obtido no caso teórico.

Com o aumento da resistência efetiva do condutor devido ao efeito pelicular, pode-se apontar como uma desvantagem deste efeito uma maior dissipação de potência na forma de calor sobre o eletroímã.

#### **4.5 – O controlador** *Lead*

A partir das constantes calculadas nas seções anteriores pode-se escrever (11) substituindo pelos seus respectivos valores, como apresentado em (16).

$$
H(s) = \frac{\Delta Z(s)}{\Delta V(s)} = \frac{1742.3}{(s^2 - 1996)(s + 158.8)}
$$
(16)

A presença de um polo no semiplano lateral direito do plano s (localizado aproximadamente em 44.7rad/s) leva o sistema a instabilidade.

A Figura 4.7 mostra uma representação básica do sistema em malha fechada.

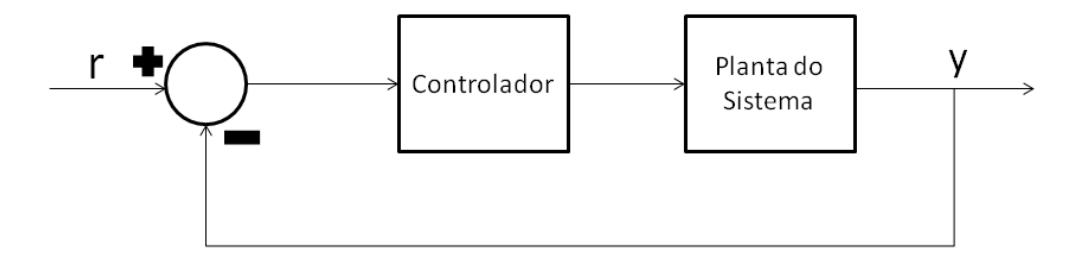

Figura 4.7: Diagrama de blocos do sistema em malha fechada

Um controle meramente proporcional, não é capaz de estabilizar o sistema como pode ser observado pelo *root locus* do sistema na Figura 4.8.

Para estabilizar o sistema decidiu-se utilizar um controlador *Lead* [9] (controle por avanço de fase). O controlador *Lead* tem a forma como apresentado em (17).

$$
C(s) = K \frac{(s+z)}{(s+p)}, \quad \text{com } z < p \tag{17}
$$

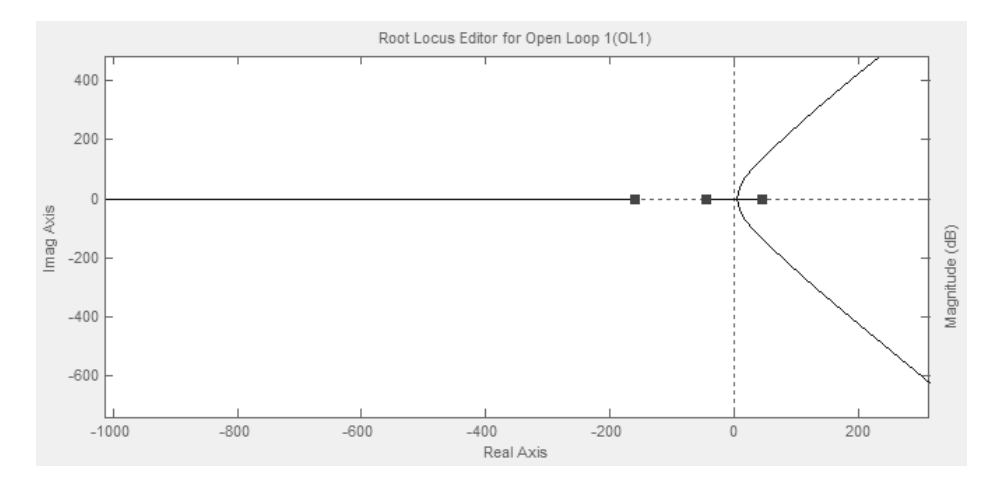

Figura 4.8: *Root Locus* do sistema – Controlador proporcional

O compensador atuará deslocando o *root locus* do sistema para a esquerda, alocando os polos do sistema em malha fechada de tal forma que o sistema apresente estabilidade assintótica.

Como os polos da planta do sistema se encontram em  $\pm$  44.7rad/s e -158.8rad/s o zero do compensador pode ser alocado em  $-45$ rad/s e seu polo em  $-800$ rad/s. Vale ressaltar que a localização do zero do compensador, próximo ao polo em -44.7rad/s do sistema, não tem por objetivo cancelar o polo, já que na prática não é possível cancelar polos e zeros. O polo do controlador foi posto a uma distância de aproximadamente 18 vezes maior de forma a não interferir na resposta transitória do sistema.

A Figura 4.9 mostra o novo *root locus* do sistema agora com a participação do controlador *Lead* (com um ganho *K* = 3598.7).

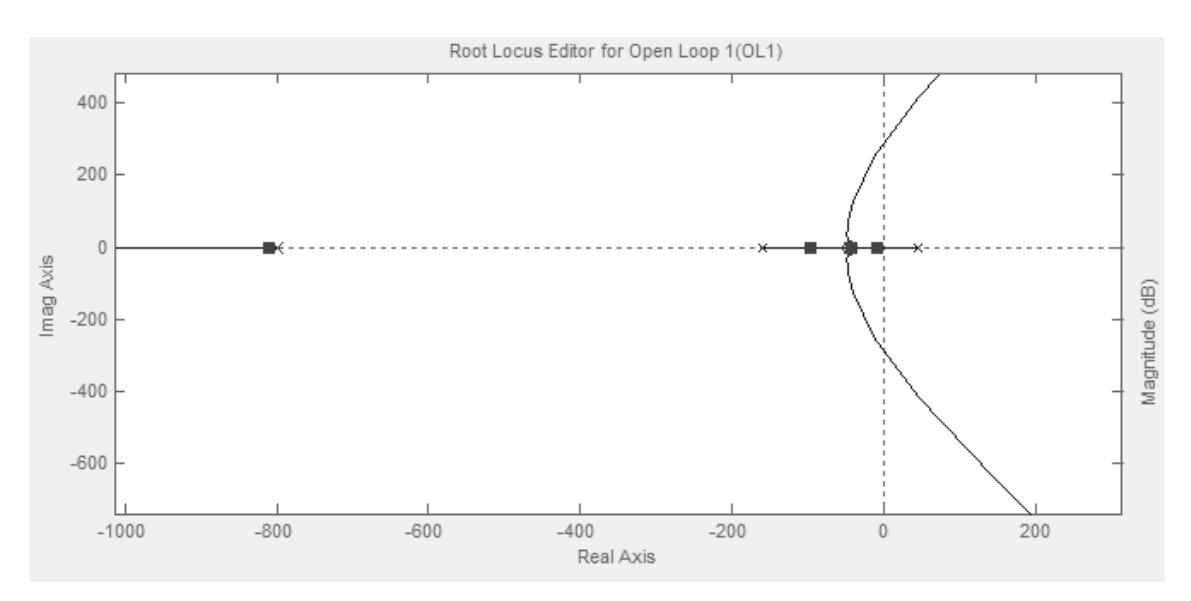

Figura 4.9: *Root locus* do sistema – Com controlador *Lead*

#### **4.5.1 – Implementação Analógica**

O controlador *Lead* pode ser implementado analogicamente utilizando resistores, capacitores e amplificadores operacionais [9]. O esquema analógico pode ser visto na Figura 4.10 e em (18), a função de transferência do circuito do compensador.

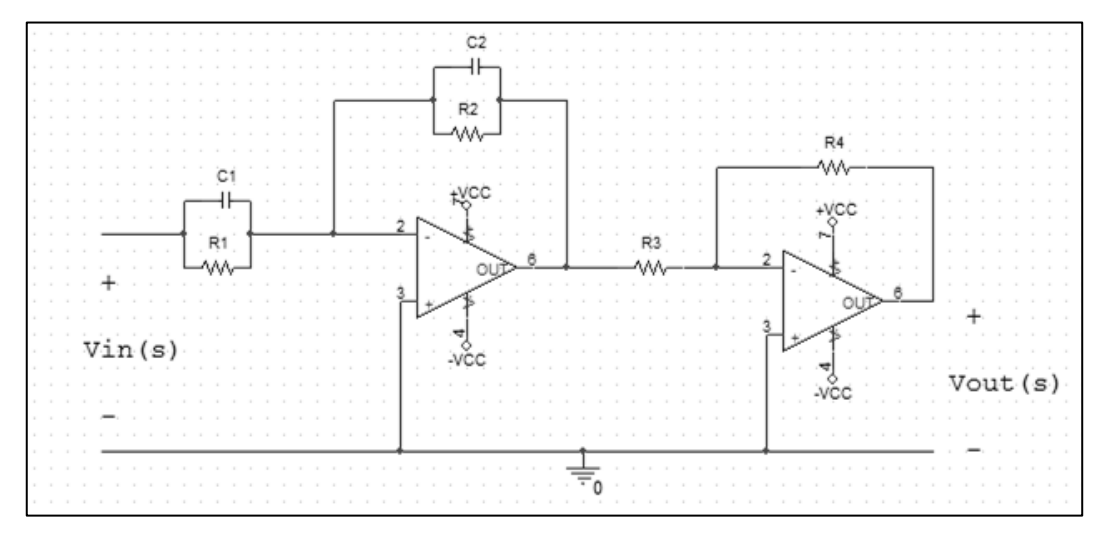

Figura 4.10: Controlador *Lead –* Implementação analógica

$$
C(s) = \frac{Vout(s)}{Vin(s)} = \frac{R_4}{R_3} \frac{C_1}{C_2} \frac{(s + 1/R_1C_1)}{(s + 1/R_2C_2)}\tag{18}
$$

Com  $K = (R_4C_1/R_3C_2)$ ,  $z = (1/R_1C_1)$  e  $p = (1/R_2C_2)$ .

#### **4.5.2 – Implementação Digital**

A implementação de um determinado controlador pode ser realizada utilizando aproximações numéricas de suas parcelas derivativa e integral, descrevendo-o como uma equação a diferenças [10].

Outro ponto que deve ser observado é que, em um sistema de controle digital, o sinal de controle só sofrerá alterações nos momentos em que ocorre a amostragem. Dessa forma, pode-se escrever  $t_n = nT_s$ , em que  $T_s$  é o período de amostragem do microcontrolador e  $n$  indica a n-ésima amostra do sinal, apresentando apenas valores inteiros e positivos. Assim os sinais de controle e erro nas equações a diferenças serão denotados da seguinte forma:  $u(n)$  e  $e(n)$ , respectivamente [10].

A equação (17) pode ser reescrita em sua forma diferencial, como descrito em  $(19) - (21)$ .

$$
\frac{U(s)}{E(s)} = K \frac{(s+z)}{(s+p)}\tag{19}
$$

$$
sU(s) + pU(s) = KsE(s) + zKE(s)
$$
\n(20)

$$
\frac{du(t)}{dt} + pu(t) = K\frac{de(t)}{dt} + zKe(t)
$$
\n(21)

Em que,

 $e(t)$  é o erro do sistema e entrada do compensador;

 $u(t)$  é a saída do compensador;

A equação (21) pode ser reescrita na forma de equação a diferenças, utilizando o método de *Diferenças em Atraso*, como mostrado pela equação (22).

$$
u(n) = \frac{1}{(1 + pT_s)}u(n-1) + \frac{K(1 + zT_s)}{(1 + pT_s)}e(n) - \frac{K}{(1 + pT_s)}e(n-1) \quad (22)
$$

#### **4.6 – Conclusão do Capítulo**

Neste capítulo foram apresentados os cálculos dos parâmetros da planta do sistema em malha aberta, bem como os parâmetros do controlador utilizado para a estabilização do sistema, em sua forma analógica e digital.

No próximo capítulo serão apresentadas as partes físicas do sistema em questão incluindo os circuitos de eletrônica de potência utilizados bem como a implementação do controlador *Lead* adotado, em sua forma analógica e digital.

# **Capítulo 5 Implementação do Sistema**

#### **5.1 - Introdução**

Neste capítulo será apresentada a construção do sistema descrito neste trabalho.

Na seção 5.2 será explicado o conceito de PWM (*Pulse Width Modulation*), utilizado no controle do sistema.

Na seção 5.3 serão apresentados os circuitos de eletrônica de potência, explicando o funcionamento do circuito acoplador e da ponte-H utilizada.

A plataforma de desenvolvimento *Arduino* será apresentada na seção 5.4.

Na seção 5.5, a implementação do controlador em sua forma analógica e digital serão apresentadas.

As conclusões do capítulo serão feitas na seção 5.6.

#### **5.2 – Pulse Width Modulation (PWM)**

*Pulse Width Modulation* (em português, Modulação por Largura de Pulso) é a técnica de modulação que altera o tempo em nível alto de uma onda quadrada, mediante a amplitude do sinal modulador [14]. Um exemplo de PWM pode ser visto na Figura 5.1.

Além de transportar informações sobre o sinal modulador, um sinal PWM pode ser utilizado tanto para aplicações simples como, por exemplo, variar a intensidade do brilho de um LED, quanto para aplicações industriais como controlar a posição e velocidade de um motor [15].

Isso é possível por que o nível médio de um sinal PWM pode ser alterado facilmente através da variação de seu ciclo de trabalho (relação em porcentagem entre o tempo em nível alto e o período total do sinal). Essa relação pode ser vista na equação (23).

$$
V_m = \frac{D * V_{max} + (100 - D) * V_{min}}{100}
$$
 (23)

Em que,

 $V_m$  é o valor médio do sinal PWM;

é o ciclo de trabalho (podendo variar de 0 a 100);

 $V_{max}$  é o valor máximo do sinal PWM;

 $V_{min}$  é o valor mínimo do sinal PWM;

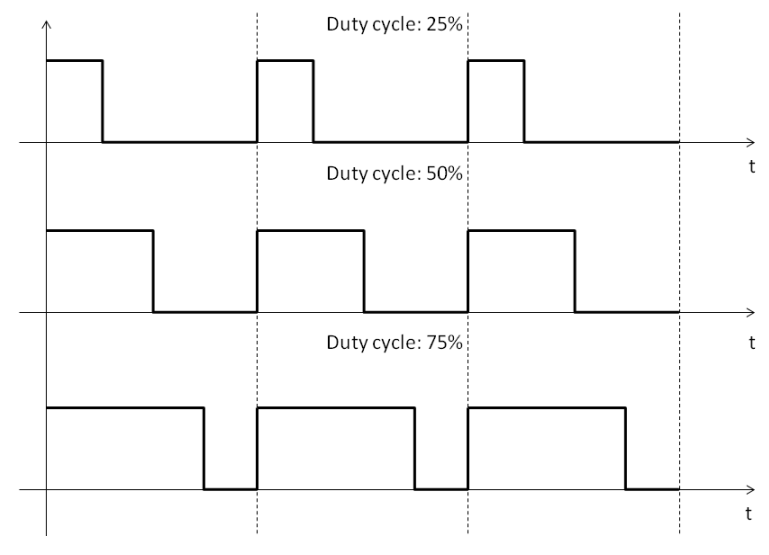

Figura 5.1: Pulse Width Modulation

#### **5.3 – Circuito de Eletrônica de Potência**

Um esquema completo do circuito de Eletrônica de Potência pode ser visto na Figura 5.2.

O Circuito Acoplador é a primeira parte do circuito de Eletrônica de Potência utilizado neste projeto. Sua função é proteger os circuitos de controle, isolando a parte de alta potência da parte de baixa potência. O principal componente deste circuito é o opto acoplador LN35.

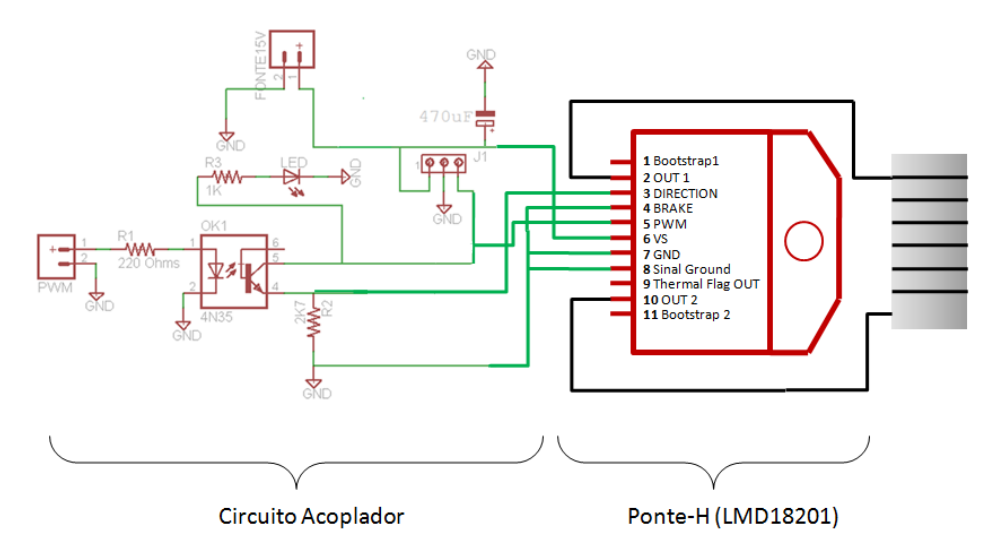

Figura 5.2: Circuito de Eletrônica de Potência

A segunda parte do circuito de Eletrônica de Potência é a ponte-H. A Figura 5.3 apresenta um esquema de uma ponte-H utilizando mosfets e diodos,

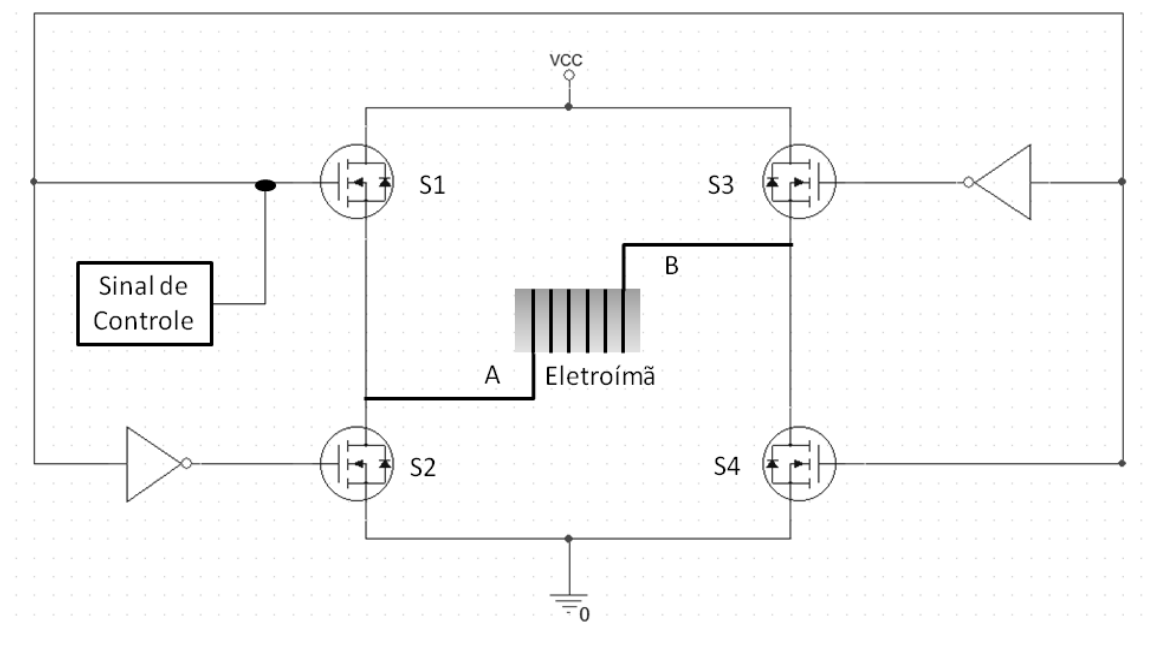

Figura 5.3: Ponte-H

O sentido da corrente que flui no circuito acima dependerá de quais mosfets serão acionados. Os mosfets S1 e S2, bem como os mosfets S3 e S4, não podem ser acionados ao mesmo tempo porque senão pode-se causar um curto-circuito, por isso utilizam-se as portas NOT. Em contrapartida, os mosfets S1 e S4, bem como os mosfets S2 e S3, precisam ser acionados em conjunto para que a ponte funcione adequadamente.

Considere, por exemplo, que a corrente no eletroímã flui de A para B com as chaves S1 e S4 acionadas, inicialmente. Como a corrente em um indutor não varia instantaneamente, quando as chaves S2 e S3 forem acionadas a corrente continuará fluindo de A para B, através dos diodos presentes nas chaves S2 e S3. A amplitude da corrente diminuirá, de modo que, se as chaves S2 e S3 continuarem acionadas a corrente se tornará negativa, passando a fluir de B para A, através dos mosfets de S3 e S2.

Ainda que a montagem de uma ponte-H pareça relativamente simples, neste trabalho decidiu-se utilizar uma ponte-H integrada: a LMD18201. Algumas de suas características são: Alimentação de até 60V e correntes de até 3A [31].

O controle da ponte-H é realizado utilizando os pinos 3 (DIRECTION) e 5 (PWM) e as conexões ao eletroímã são realizadas entre os pinos 2 e 10 [31], como pode ser visto na Figura 5.2. Os sinais de controle e lógica de funcionamento são apresentados na Tabela 5.1.

| <b>DIRECTION</b><br>(PINO 3)  | 5V<br>$\Omega$        | Duty cycle: 25%                                                                        | Duty cycle: 50%<br>5V<br>$\Omega$ |                                                         | Duty cycle: 75%<br>5V<br>$\Omega$ |
|-------------------------------|-----------------------|----------------------------------------------------------------------------------------|-----------------------------------|---------------------------------------------------------|-----------------------------------|
| <b>SAÍDA</b><br>$(VO1 - VO2)$ | <b>Vcc</b><br>$-$ Vcc |                                                                                        | <b>Vcc</b><br>$-Vcc$              |                                                         | <b>Vcc</b><br>$-Vcc$              |
| PWM (PINO 5)<br>(5V)          |                       | Corrente média flui do<br>Corrente média igual a zero<br>terminal 10 para o terminal 2 |                                   | Corrente média flui do<br>terminal 2 para o terminal 10 |                                   |
| PWM                           |                       | <b>DIRECTION</b>                                                                       |                                   | SAÍDA                                                   |                                   |
|                               |                       |                                                                                        |                                   |                                                         |                                   |
| NIVEL ALTO                    |                       | NÍVEL ALTO                                                                             |                                   | PINO 2 em Vcc e PINO 10 em Terra                        |                                   |
| NIVEL ALTO                    |                       | NÍVEL BAIXO                                                                            |                                   | PINO 2 em Terra e PINO 10 em Vcc                        |                                   |

Tabela 5.1: Funcionamento da Ponte-H Fonte:<http://www.ti.com/lit/ds/symlink/lmd18201.pdf> [31]

Nesta configuração "VO1" é a tensão no pino 2 da ponte-H e "VO2" é a tensão no pino 10, ou seja, a tensão sobre o eletroímã.

#### **5.4 – O** *Arduino*

O *Arduino* é um ambiente de desenvolvimento projetado para ser uma ferramenta de fácil manuseio tanto para pessoas que já trabalham com microcontroladores quanto para iniciantes [16,18]. O *Arduino* pode ser dividido em: *software* e *hardware*.

As rotinas de programa projetadas para serem executadas pelo *Arduino* podem ser criadas utilizando o ambiente de desenvolvimento integrado do *Arduino*, ou simplesmente IDE, do inglês *Integrated Development Environment.* Com uma linguagem de programação bem acessível, até mesmo para iniciantes, as rotinas são facilmente criadas e carregadas no microcontrolador. [15]

O *hardware* do *Arduino* é a placa onde as instruções das rotinas programadas no microcontrolador serão executadas [15].

Neste trabalho, será utilizado o *Arduino Uno* como placa de desenvolvimento. Algumas de suas características estão listadas na Tabela 5.2 e a Figura 5.4 mostra uma fotografia da placa utilizada [17].

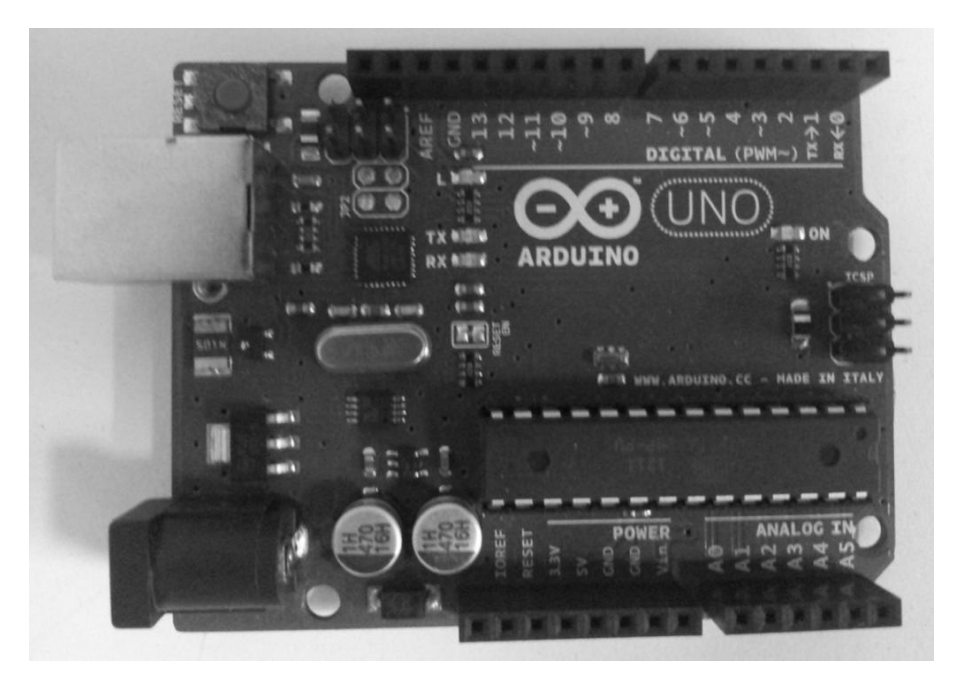

Figura 5.4: Arduino Uno

#### Tabela 5.2: Características do Arduino Uno

Fonte[: http://arduino.cc/en/Main/arduinoBoardUno](http://arduino.cc/en/Main/arduinoBoardUno) [17]

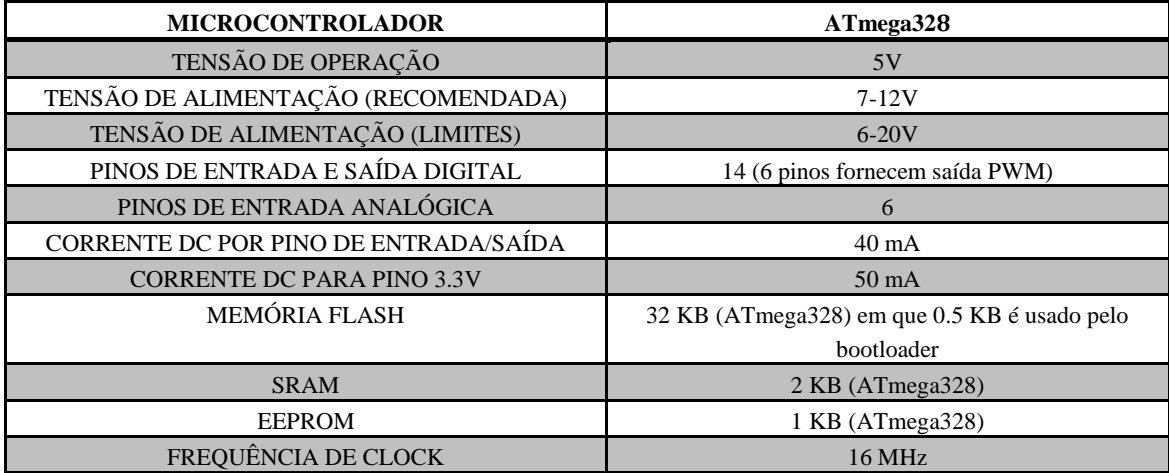

### **5.5 – Implementação do Controle**

O controle deste trabalho foi implementado como descrito no capítulo 4. No item 5.5.1 será descrito a implementação analógica e a implementação digital será apresentada no item 5.5.2.

#### **5.5.1 – Sistema de Controle Analógico**

A implementação do controle pode ser visto na Figura 5.5.

Na primeira parte do sistema de controle, pode-se observar que o primeiro amplificador operacional (U1) funciona como um subtrator entre a referência (alterada utilizando o potenciômetro POT1) e o sinal de saída do sensor de efeito Hall. Com o segundo amplificador operacional (U2) se introduz o zero (com R5 e C3) e o polo (com R6 e C1) do controlador *Lead*. O ganho do compensador é ajustado utilizando o terceiro amplificador operacional (U3). Utilizou-se aqui um potenciômetro para ser possível modificar facilmente o ganho do compensador, de forma a ajustar o funcionamento do sistema.

A geração do sinal PWM que será utilizado neste projeto é realizada na segunda parte do sistema de controle. Para esta tarefa foram utilizados dois LM555's. O primeiro 555 está configurado para funcionar como um multivibrador astável, gerando um trem de pulsos com frequência ajustada pelos componentes R10, R11 e C4, igual a 700Hz. Utilizando o trem de pulsos gerado como *trigger,* o segundo 555 é configurado como um monoestável que alterará o tempo em nível alto de seu sinal de saída de acordo com o nível de tensão aplicado no pino 5 do segundo 555.

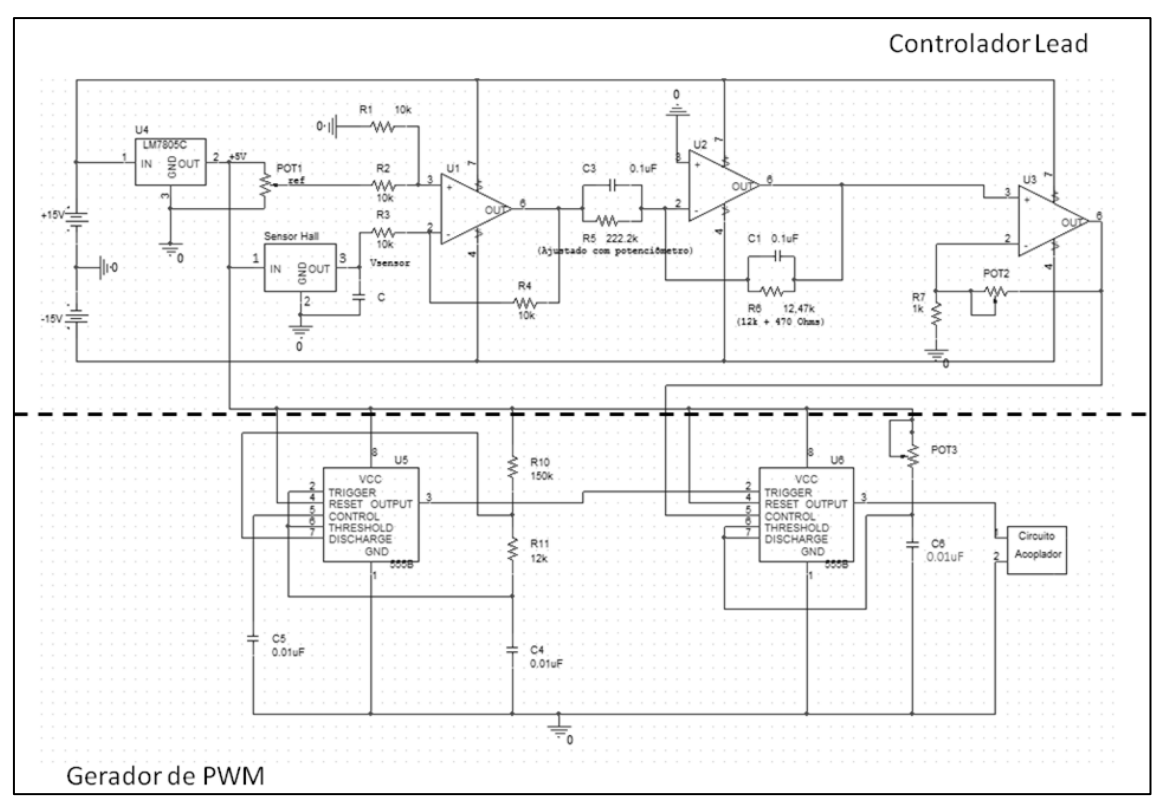

Figura 5.5: Sistema de Controle Analógico

Algumas observações devem ser feitas sobre implementação deste sistema:

1) Diferente do *Lead* apresentado na Figura 4.10, o último amplificador operacional utilizado se encontra na configuração não inversora. Essa mudança foi realizada porque se observou durante os testes que o controle funcionava como se esperava utilizando o amplificador nesta configuração.

2) O ciclo de trabalho do sinal de saída do Gerador de PWM foi ajustado com o auxílio do potenciômetro POT3 de forma que, para um nível de tensão de 2.5V, fosse próximo a 40% do seu período. Esse valor foi ajustado empiricamente de forma a melhorar o desempenho do sistema.

3) Ao se projetar o controlador *Lead* no capítulo 4, considerou-se que tanto a referência quanto o sinal de realimentação teriam como unidade o *metro*. Ao se implementar o sistema de controle, tanto o sinal de referência quanto o sinal de realimentação estão em *volts*, sendo necessário considerar o ganho (em volts/metro) do sensor de efeito Hall. A Figura 5.6 mostra um diagrama do sistema considerando o ganho do sensor de efeito Hall  $(K_{Hall})$ .

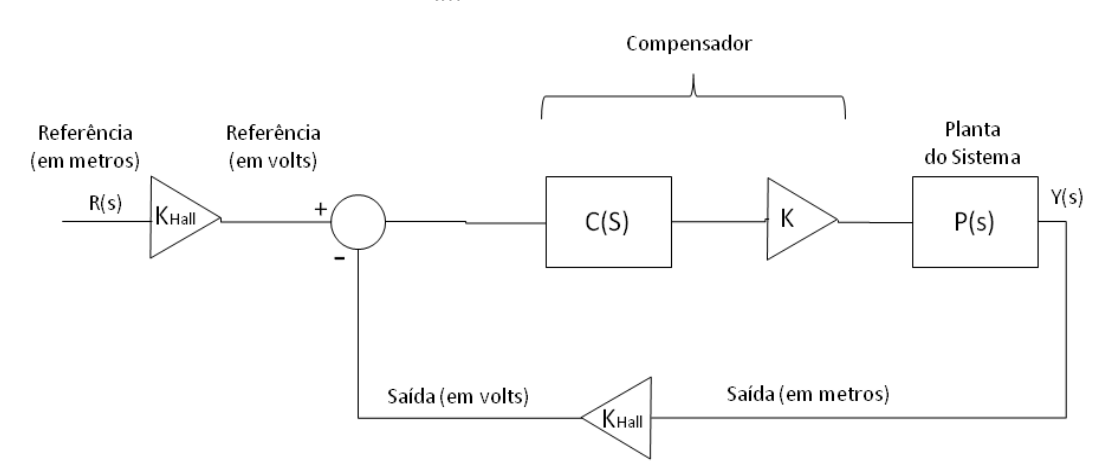

Figura 5.6: Diagrama de blocos do sistema considerando o ganho do sensor de efeito Hall

A função de transferência do diagrama acima pode ser expresso da seguinte forma:

$$
\frac{Y(s)}{R(s)} = \frac{KK_{Hall}C(s)P(s)}{1 + KK_{Hall}C(s)P(s)} = \frac{K_{Total}C(s)P(s)}{1 + K_{Total}C(s)P(s)}
$$
(24)

Pode-se ver que o ganho a ser usado é igual à multiplicação do ganho K (ajustado pelo potenciômetro POT3) e pelo ganho do sensor de efeito Hall,  $K_{Hall}$ . O ganho do sensor de efeito Hall não é facilmente determinado já que, como pode ser visto pelas Figuras 4.3 e 4.4, a resposta do sensor de efeito Hall em tensão não é diretamente proporcional ao valor do *gap* em metros. Por isso, decidiu-se ajustar o ganho do controlador *Lead* empiricamente, ainda que desconhecendo o valor do ganho do sensor de efeito Hall, de forma a obter uma resposta estável do sistema em malha fechada. O valor de ganho ajustado do controlador *Lead* foi de aproximadamente 17.9.

#### **5.5.2 – Sistema de Controle Digital**

A rotina de controle utilizada pode ser dividida em três laços de interrupção diferentes:

- *void setup( )* Rotina a ser executada apenas uma vez no início do código;
- *void loop( )* Rotina a ser executada constantemente pelo microcontrolador;
- **interrupções**  Rotinas chamadas periodicamente pelo microcontrolador. A rotina em *void loop*( ) será interrompida para a execução da rotina dentro deste laço.

O controle digital foi implementado, discretizando o controle analógico visto no item anterior, de acordo com a equação (22). Ao observar esta equação pode-se notar a presença de uma variável a mais daquelas já observadas no controle analógico: o período de amostragem  $(T<sub>S</sub>)$ . Neste trabalho  $T<sub>S</sub>$  é utilizado como o tempo necessário para se realizar a conversão utilizando o ADC, somado ao tempo de processamento necessário para se processar a informação e produzir o sinal de controle correspondente.

O funcionamento do controlador digital será cada vez mais próximo ao funcionamento de sua versão analógica à medida que se diminui  $T<sub>S</sub>$ . Para diminuir pode-se alterar o *clock* (*clk<sub>ADC</sub>*) utilizado pelo Conversor Analógico Digital (ADC), reduzindo assim o tempo médio utilizado pelo conversor para realizar uma conversão (normalmente 13 ciclos de  $clk_{ADC}$  para o microcontrolador ATmega328) [19].

Outra preocupação ao se utilizar um controlador digital é garantir que  $T_s$  seja sempre o mesmo. Para obter amostragens ocorrendo em um período específico foi utilizado o conceito de interrupção, apresentado acima.

Os parâmetros necessários para se alterar o período de amostragem e para configurar a interrupção utilizada foram configurados no laço *void setup( )*. A Figura 5.7 mostra o código utilizado para realizar estas duas tarefas [20,21].

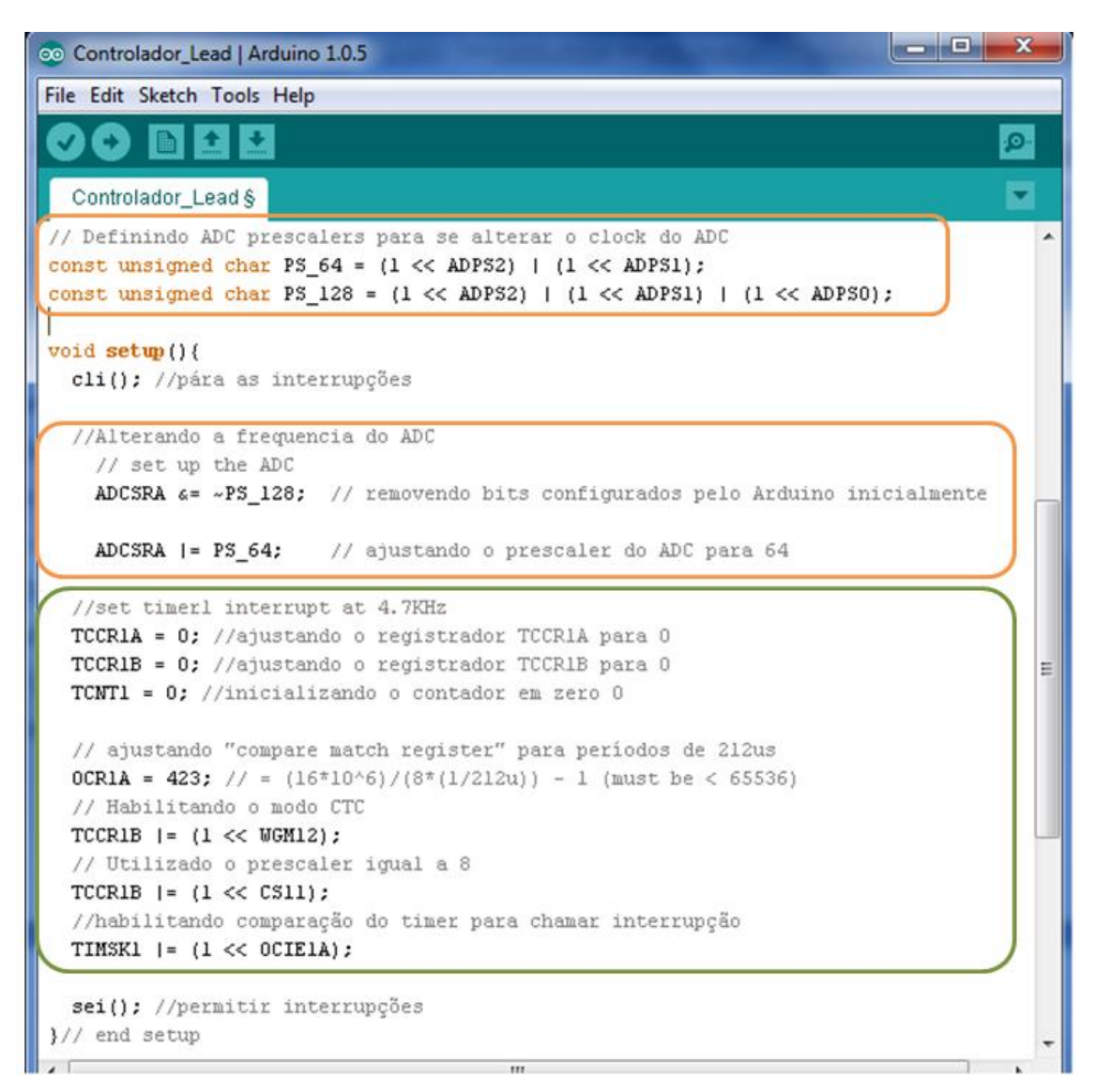

Figura 5.7: Alteração no período de amostragem e configuração da interrupção

A frequência de *clock* do *Arduino Uno* é de 16MHz (como pode ser visto na Tabela 5.2). O valor da frequência do *clk<sub>ADC</sub>* pode ser configurado dividindo 16MHz por um pré-escalador. O valor padrão para este pré-escalador é de 128, resultando em um  $clk<sub>ADC</sub>$  de 125kHz. Neste trabalho será utilizado um valor da frequência de  $clk<sub>ADC</sub>$ de 250kHz, por isso é preciso alterar o valor do pré-escalador para 64.

Os blocos em laranja na Figura 5.7 representam as partes do código utilizadas para se alterar o  $clk<sub>ADC</sub>$ . O registrador ADCSRA (*ADC Control and Status Register A*) é responsável pelo controle e configuração de alguns comandos enviados para o Conversor Analógico Digital. Dentre eles estão: habilitar o funcionamento do ADC e configurar o pré-escalador utilizado. O pré-escalador pode ser configurado alterando os valores dos bits ADPS0, ADPS1 e ADPS2 de forma a se obter o pré-escalador desejado.

O bloco em verde é responsável por configurar a interrupção utilizada neste trabalho. O microcontrolador utilizado possui três temporizadores que podem ser utilizados para este fim (*Timer0, Timer1 e Timer2*). Neste trabalho foi utilizado o *Timer1*, um contador que vai de 0 a 65535.

Os registradores TCCR1A e TCCR1B são registradores que serão responsáveis pela configuração do funcionamento do *Timer1,* enquanto o registrador TCNT1 guarda o valor do contador, que é atualizado todo período. Colocando o bit WGM12 de TCCR1B em nível alto, o *Timer1* é configurado para o modo CTC (*Clear Time on Compare*), que vai zerar o contador toda vez que o valor de TCNT1 se igualar ao valor de OCR1A. Ajustando o valor do bit OCIE1A do registrador TIMSK1 para 1 configurase a chamada de uma interrupção toda vez que o *Timer1* for zerado.

Em nosso trabalho o valor de OCR1A, chamado de *compare match register*, é ajustado para 423. Esse valor é calculado de acordo com o período de amostragem desejado da seguinte forma [21]:

$$
CMR = [16MHz / (PResc * (1/TS))] - 1
$$
 (25)

Em que,

é o *compare match register* procurado;

PResc é o pré-escalador selecionado;

O tempo de amostragem da rotina de controle foi medido e não ultrapassava o valor de 212µs. Escolheu-se então o valor de 212µs para o valor de  $T_s$ . Adicionalmente tem-se as funções *cli(),* que desabilita as interrupções enquanto os registradores são configurados, e *sei(),* que habilita as interrupções quando as devidas configurações já foram realizadas.

O código completo do controlador pode ser visto na Figura 5.8.

Todas as variáveis utilizadas neste projeto são definidas como globais. A função *ISR* constitui o laço de interrupção utilizado neste projeto. Pelos mesmos motivos apresentados no item 5.5.1 o ganho do controlador foi ajustado para um valor de aproximadamente 17.8.

Controlador Lead §

//Controlador Lead

 $\overline{\phantom{a}}$ 

```
// definido variáveis globais
int z = 45; //zero do controlador
int p = 800; //polo do controlador
double T = 0.000212; //Periodo de amostragem total
double vsensor: //Nivel de tensão de saída do sensor de efeito Hall
double K = (800/45); //Ganho do controlador Lead
double u; //variável de controle
double ref = 0.6; //referência
double erro;
double error_ant = 0;
double u ant = 0;
//Cálculo das constantes do controlador Lead
double K1 = K^+(1 + (z^*T))/(1 + (p^*T));
double K2 = -K/(1 + (p*T));double K3 = 1/(1 + (p*T));// Definindo ADC prescalers para se alterar o clock do ADC
const unsigned char PS_64 = (1 \ll ADPS2) | (1 \ll ADPS1);
const unsigned char PS 128 = (1 \ll ADP52) | (1 \ll ADP51) | (1 \ll ADP50);
void setup(){
  cli(); //pára as interrupções
 //Alterando a frequencia do ADC
   // set up the ADC
   ADCSRA 4= ~PS_128; // renovendo bits configurados pelo Arduino inicialmente
   ADCSRA |= PS_64; // ajustando o prescaler do ADC para 64
 //ajustando interrupção con timerl em 4.7KHz
 TCCRIA = 0; //ajustando o registrador TCCRIA para 0
 TCCRIB = 0; //ajustando o registrador TCCRIB para 0
 TCNT1 = 0; //inicializando o contador em zero 0
 // ajustando "compare match register" para períodos de 212us
 OCRIA = 423; // = (16*10^{6})/(8*(1/212u)) - 1 (nust be < 65536)
 // Habilitando o modo CTC
 TCCRIB | = (1 \ll WGM12);
 // Utilizado o prescaler igual a 8
 TCCR1B | = (1 \ll CS11);//habilitando comparação do timer para chamar interrupção
 TIMSK1 |= (1 << OCIE1A);
 sei(); //permitir interrupções
}// fim do setup
ISR(TIMERI_COMPA_vect) {//Chamando interrupções na frequência de 4.7KHz
  vsensor = analogRead(0); //Lendo o nivel de tensão da saida do sensor Hall
  vsensor = 5*vsensor/1023; // Convertendo o intervalo de 0 a 1023 para de 0 a 5
  erro = -ref + vsensor; // Calculando o erro entre referência
  //e o sinal do sensor Hall
  u = Kl*erro + K2*erro_ant + K3*u_ant; //Controlador Lead
  analogWrite(11,(250*u/5)); //Gerando o sinal PWM
  u_ant = u; // o dado atual se torna o anterior para a próxima amostragem
  erro_ant = erro; // o dado atual se torna o anterior para a próxima amostragem
-3
void loop () {
  //0 microcontrolador não faz nada entre a chamada das interrupções
```
Figura 5.8: Rotina completa de controle do sistema de levitação

A função *analogRead()* lê o sinal de tensão na saída do sensor de efeito Hall, sendo diminuída pelo valor da referência. Fazer a saída menos a referência ao invés da referência menos a saída, ainda que não convencional, produz o mesmo efeito que foi obtido analogicamente ao se trocar um amplificador inversor por um não inversor, apresentado na seção anterior.

O sinal PWM é gerado utilizando a função *analogWrite ()* configurada para utilizar o pino digital 11. Como a largura de pulso do PWM no *Arduino* só aceita valores de 0 a 255, em que 0 corresponde a um *ciclo de trabalho* nulo e 255 corresponde a um *ciclo de trabalho* de 100%, a variável de controle é multiplicada por 250 e dividida por 5 (valor máximo obtido na saída do sensor de efeito Hall), gerando um *ciclo de trabalho* máximo de aproximadamente 98%.

A Figura 5.9 mostra a ligação do *Arduino* com o resto do sistema e a Figura 5.10 mostra uma foto do sistema completo.

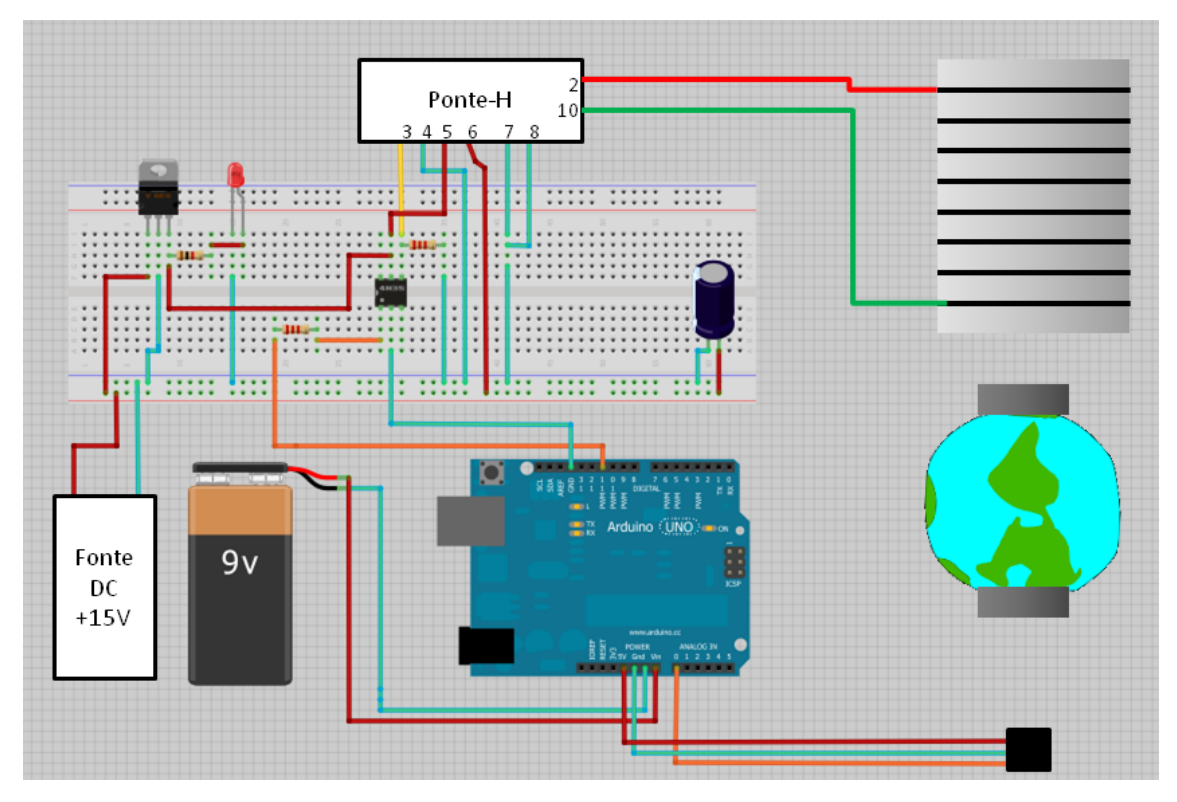

Figura 5.9: Sistema de levitação utilizando Arduino

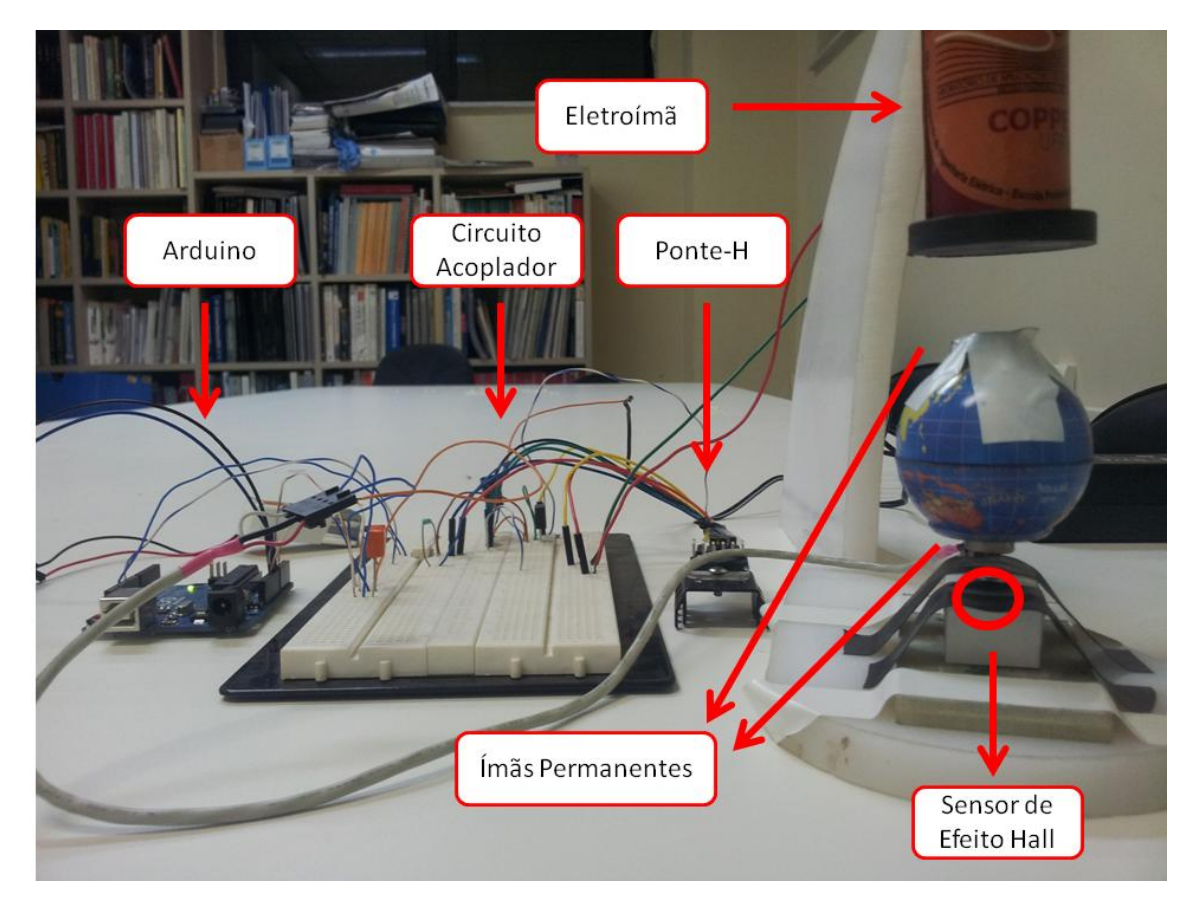

Figura 5.10: Sistema de Levitação Implementado

### **5.6 – Conclusão do capítulo**

Neste capítulo foi apresentada a implementação das partes que compõe o sistema de levitação. No próximo capítulo, serão analisados os resultados obtidos utilizando tanto o controle analógico quanto o controle digital.

# **Capítulo 6 Resultados Experimentais**

#### **6.1 – Introdução**

Neste capítulo serão apresentados os resultados obtidos para o sistema utilizando os controladores implementados no capítulo anterior.

O que se desejava ao projetar o controlador apresentado era estabilizar o sistema de levitação e garantir que fosse possível alterar o *gap* de levitação, modificando o valor da referência, já que isso não era possível, quando o sensor de efeito Hall estava próximo ao eletroímã, como já dito na seção 3.2. Por isso, serão apresentados os resultados do sistema para uma referência constante e variando esta referência na seção 6.2.

Como um experimento adicional, na seção 6.3 será apresentado os resultados do sistema a duas entradas periódicas.

Na seção 6.4 será feita uma breve comparação entre o presente trabalho e os trabalhos [3] e [4], apresentando vantagens e desvantagens observadas.

#### **6.2 – Resposta a uma referência constante**

Tanto a implementação analógica do controle quanto a implementação digital apresentaram bons resultados e conseguiram estabilizar o sistema.

A Figura 6.1 mostra o sinal de tensão aplicado sobre o eletroímã (azul) e o sinal de saída do sensor de efeito Hall (amarelo). O nível de tensão médio sobre o eletroímã é igual a 3.68V. Sabendo que a resistência do eletroímã é aproximadamente 6 $\Omega$ , a corrente média circulando por ele é de 613mA, aproximadamente.

O reposicionamento do sensor de efeito Hall, para uma posição afastada do eletroímã, foi devido ao fato de que o campo magnético produzido pelo eletroímã estaria afetando a leitura do sensor de efeito Hall. Isso dificultava o controle do sistema e ainda que fosse possível estabilizá-lo em um ponto específico, qualquer variação na referência provocava a sua instabilização.

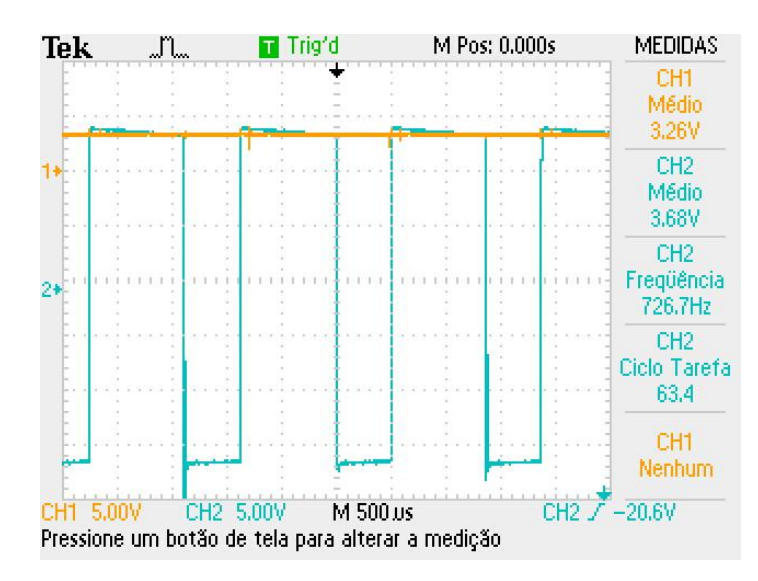

Figura 6.1: Sinal de Controle do Sistema e Sinal de saída do sensor Hall

Para verificar se era possível variar o *gap* de levitação foram realizados alguns testes variando o valor da tensão de referência utilizando um potenciômetro como mostrado na Figura 5.4 (caso do controle analógico) ou alterando a variável *ref* (no controle digital). As Figuras 6.2 e 6.3 exemplificam os testes realizados, em que o sinal em amarelo é o sinal de saída do sensor de efeito Hall e em azul, o sinal de controle PWM.

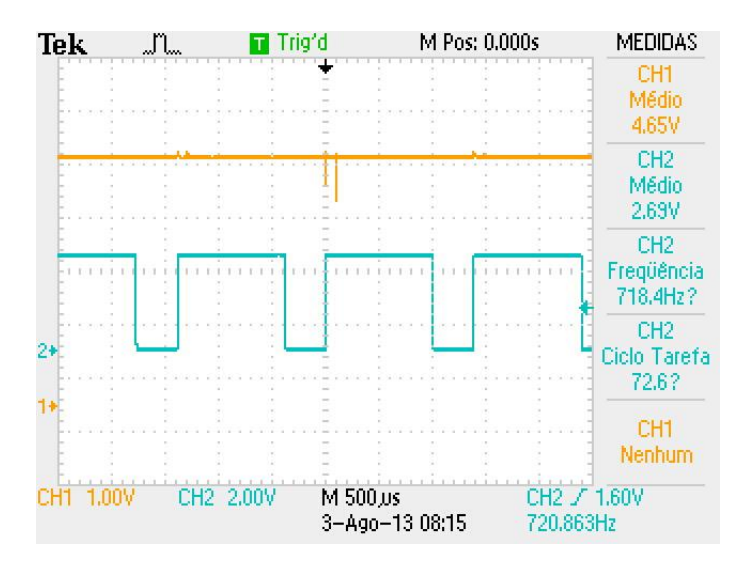

Figura 6.2: Aumentando o *gap* do sistema (referência = 963mV)

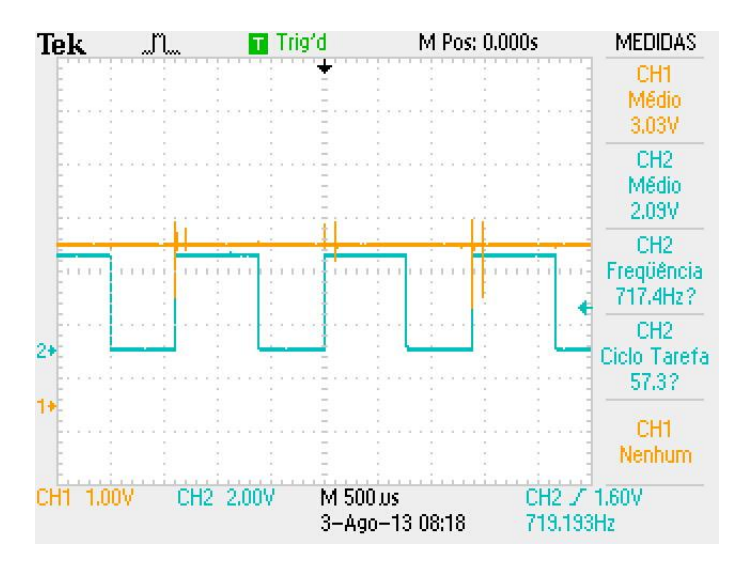

Figura 6.3: Diminuindo o gap do sistema (referência = -44mV)

As imagens acima representam os limites observados para a variação do *gap*. Foi possível variar o *gap* aproximadamente entre os valores de 17.5 e 23mm.

Ao tentar aumentar mais o *gap*, o nível de tensão na saída do sensor se aproxima do seu limite de saturação (+5V).

Para valores de *gap* menores ocorre o aumento da força de atração entre o imã permanente superior e o núcleo de ferro do eletroímã. A equação (5) representa a força magnética entre imã e eletroímã, não considerando a força de atração natural entre o ímã e o núcleo de ferro do solenóide. O aumento desta força de atração introduz no sistema um modo não-linear, não modelado, o que acaba por tornar o sistema instável.

#### **6.3 – Resposta a entradas periódicas**

Como um teste adicional, foram aplicados sinais periódicos à referência com o objetivo de avaliar o comportamento do sistema. Vale ressaltar que o controle projetado já apresentou bons resultados para o que ele se propunha: estabilizar o sistema de levitação e permitir que a posição do objeto fosse alterada, modificando a referência do sistema.

As Figuras 6.4 e 6.5 mostram a aplicação de uma senóide e de uma onda triangular, respectivamente (Em azul o sinal de referência utilizado e em amarelo o sinal de saída do sensor de efeito Hall). Para amplitudes menores ou iguais às utilizadas nas Figuras 6.4 e 6.5, quase não se percebiam oscilações na posição do objeto. Para amplitudes maiores que os valores apresentados nas Figuras 6.4 e 6.5 as oscilações

começavam a ser mais perceptíveis, e, caso a amplitude da referência continuasse aumentando, o sistema se tornava instável.

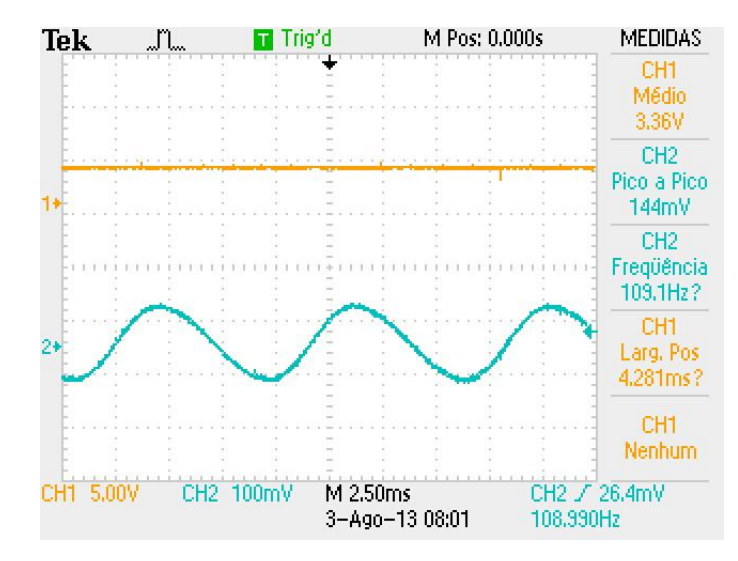

Figura 6.4: Resposta a uma perturbação senoidal

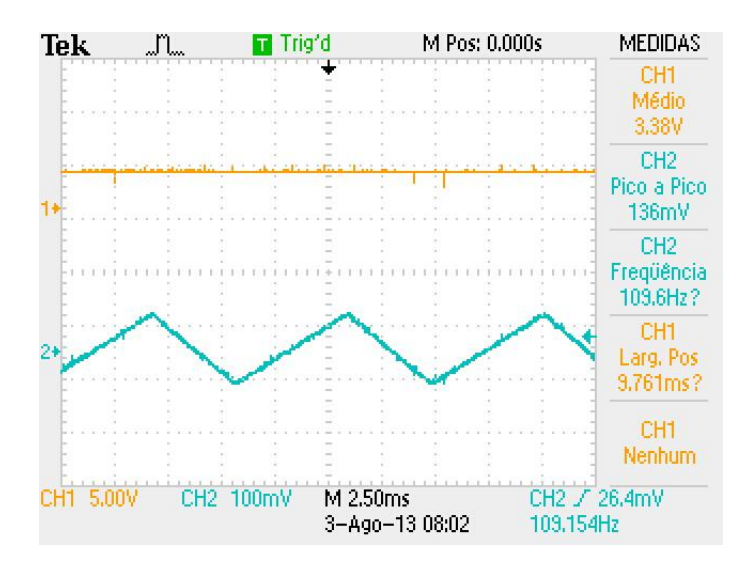

Figura 6.5: Resposta a uma perturbação triangular

#### **6.4 – Comparações entre sistemas de levitação**

Ainda que o presente trabalho se diferencie por diversos aspectos dos trabalhos que o antecederam [3,4] (tipo de material levitado, forma como o controle foi implementado, tipos de sensores utilizados, etc.) algumas comparações podem ser feitas com o objetivo de contextualizar o presente trabalho com alguns projetos já desenvolvidos no *Laboratório de Aplicação de Supercondutores*. São elas:

**- Rejeição a distúrbios senoidais**: O projeto descrito em [3] foi construído de forma a ter boa rejeição a distúrbios senoidais utilizando um controle adaptativo, o que não acontece nos outros dois trabalhos;

- **Variação do** *gap* **de levitação**: O trabalho [3] apresenta a maior faixa de variação do *gap* entre os três, variando de 3mm a 11.5mm (8.5mm de variação), em seguida temos o presente trabalho, variando de 17.5mm a 23mm (5.5mm de variação) e, por último, o trabalho [4], variando de 5.5mm a 8mm. Contudo, ainda que este trabalho tenha uma variação do *gap* maior do que aquela apresentada em [4], a força de atração entre o imã permanente e o núcleo de ferro do solenóide não permite obter valores menores de *gap*;

- **Portabilidade do sistema**: Uma das características mais fortes deste trabalho é a sua portabilidade, enquanto os outros dois são sistemas que estão fixados em uma bancada de laboratório;

Vale ressaltar que este trabalho conseguiu apresentar melhorias consideradas como trabalhos futuros por [3] e [4]. Foram elas:

- **A utilização de um sensor elétrico no lugar do sensor ultrassônico**: Em [3] tentou-se realizar esta tarefa através de um estimador de posição, utilizando um sensor de efeito Hall, mas sem sucesso;

- **A utilização de um microcontrolador para controle do sistema**: A utilização de um microcontrolador torna o sistema mais compacto, portátil, fácil de ser modificado e de baixo custo. Ainda que seja necessário certo conhecimento em programação para começar a trabalhar com microcontroladores, o *Arduino* demonstrou ser uma boa alternativa para aqueles que são iniciantes.

#### **6.5 – Conclusão do Capítulo**

Neste capítulo foram apresentados alguns resultados obtidos do sistema de levitação. Também foram apresentadas algumas comparações entre o presente trabalho e os projetos [3] e [4].

No próximo capítulo serão apresentadas as conclusões e propostas para trabalhos futuros.

# **Capítulo 7 Conclusões e Trabalhos Futuros**

Este trabalho teve por objetivo o estudo e implementação de um sistema de levitação eletromagnética utilizando imãs permanentes e, no lugar dos sensores de posição utilizados normalmente, um sensor de efeito Hall, devido a seu baixo custo.

Para realizar esta tarefa foi feita, inicialmente, uma análise matemática do sistema de levitação, chegando a uma expressão fechada para a força magnética entre ímã e eletroímã, que foi comprovada por simulação (Figuras 3.3, 3.4, 3.5) e também experimentalmente (Figura 4.5).

O controlador *Lead* proposto para a estabilização do sistema apresentou bons resultados ao ser implementado, tanto analógico quanto digitalmente, como foi visto no capítulo 6.

Este trabalho contribuiu para um melhor entendimento de sistemas de levitação comerciais que utilizam imãs permanentes e sensores elétricos. Algo que já era pensado e estudado no *Laboratório de Aplicação de Supercondutores.*

Devido a sua multidisciplinaridade, ao serem aplicados conceitos de mecânica, elétrica e eletrônica, controle e computação, o sistema pode ser utilizado como um bom experimento para aulas práticas de controle, passando por temas diversos, como: Linearização de sistemas não lineares; Projeto de compensadores utilizando o método de Lugar das Raízes; Implementação do controle em sua forma contínua; Estudo do controle em sistemas discretos; Discretização de um compensador e sua representação em equação a diferenças; Controle do sistema utilizando microcontroladores.

A correta disposição do sensor de efeito Hall é um ponto a ser destacado nesta conclusão. O posicionamento do sensor como mostrado em [5], [22] e [23] não apresentou bons resultados experimentalmente, devido à interferência causada pelo campo magnético produzido pelo eletroímã. Nota-se então uma limitação para a utilização deste tipo de sensor: Se nas proximidades do sensor de efeito Hall houver um campo magnético, produzido por outra fonte que não seja o ímã localizado na parte inferior do objeto levitado, a medida do sensor será afetada, o que pode tornar sua aplicação totalmente inviável.

Sobre custos, a Tabela 3.1 nos mostra que o gasto com sensores é absolutamente menor neste trabalho que em seus antecessores. Contudo o custo total de implementação pode variar de acordo com a forma escolhida de implementação do sistema pelo projetista. A utilização do *Arduino* e de uma ponte-H integrada pode tornar o sistema mais caro do que se tivesse utilizado um controle analógico e uma ponte-H feita pelos próprios alunos, por exemplo.

Como sugestões para trabalhos futuros, pode ser feita uma remodelagem da força magnética entre ímã e eletroímã, considerando desta vez a força de atração natural entre imã e o núcleo de ferro do eletroímã.

A utilização de um microcontrolador poderia ser aproveitada para a aplicação de outras técnicas de controle, procurando obter uma maior robustez para o sistema de levitação. Rejeição de distúrbios por controle adaptativo, como apresentado em [3], ou até mesmo técnicas de controle não linear, como Controle por Modos Deslizantes, por exemplo, poderiam ser aplicadas ao sistema de levitação.

### **Bibliografia**

[1] GOMES, R. R., *Um Experimento para Ilustrar o Sistema de Levitação Eletromagnética Utilizado em Trens Maglev*, Projeto Final, UFRJ, 2004, Rio de Janeiro; [2] MOTA, D. J. P. S., *Controle da Posição de uma Esfera em um Sistema de Levitação Eletromagnética*, Projeto Final, UFRJ, 2008, Rio de Janeiro;

[3] NEVES, F. F., *Controle Adaptativo Programado, Rejeição De Distúrbios E Estimador De Posição Aplicado Ao Sistema De Levitação Eletromagnética De Um Disco*, Projeto Final, UFRJ, 2012, Rio de Janeiro;

[4] VALLE, R. L. S., *Levitação Eletromagnética De Um Disco*, Projeto Final, UFRJ, 2010, Rio de Janeiro;

[5] LILIENKAMP, K.A. e LUNDBERG, K., "Low-cost magnetic levitation project kits for teaching feedback system design", *American Control Conference*, 2004;

[6] HALLIDAY, D. e RESNICK, R.W. *Fundamentos de Física – Eletromagnetismo*, 6ª ed., v.3, Ed. LTC;

[7] PURCELL, E.M., *Curso de Física de Berkeley, Volume 2 – Eletricidade e Magnetismo*, São Paulo, Ed. Edgar Blucher Ltda., 1965;

[8] "Hall effect sensor", [http://en.wikipedia.org/wiki/Hall\\_effect\\_sensor](http://en.wikipedia.org/wiki/Hall_effect_sensor)/ (Acesso em 21 de julho de 2013);

[9] OGATA, K. *Engenharia de Controle Moderno,* 5ª ed., LTC;

[10] *Enciclopédia de Automática – Controle e Automação*, Vol. 2, Diversos autores, Ed. Blucher, 1ª ed., 2007;

[11] [http://en.wikipedia.org/wiki/Skin\\_effect](http://en.wikipedia.org/wiki/Skin_effect) (acessado em 12 de agosto de 2013)

[12] <http://hyperphysics.phy-astr.gsu.edu/hbase/magnetic/hall.html> (acessado em 12 de agosto de 2013)

[13] ARNTZ, B., "Levitator"*,* [http://www.arttec.net/Levitation/Gallery/Levitator.PDF](http://www.arttec.net/Levitation/Gallery/Levitator.PDF%202004)  [2004,](http://www.arttec.net/Levitation/Gallery/Levitator.PDF%202004) (Acesso em 14 de agosto de 2013);

[14] "Pulse-Width Modulation", [https://en.wikipedia.org/wiki/Pulse-width\\_modulation](https://en.wikipedia.org/wiki/Pulse-width_modulation) (Acesso em 10 de agosto de 2013);

[15] MARGOLIS, M., *Arduino Cookbook*, Ed. O'Reilly, 2011;

[16] JUSTEN, A., *Curso de Arduino*;

[17] "Arduino Uno", <http://arduino.cc/en/Main/arduinoBoardUno> (Acesso em 10 de agosto de 2013);

[18] NETO, A. L. R., JUNIOR, A. M., NEIVA, E. C. R., FARINHAKI, R., *Sistema De Medição De Campo Magnético Baseado No Efeito Hall E Arduino,* Projeto Final, UTFPR, 2010, Curitiba;

[19] "Folha de dados do microcontrolador ATMEGA328P",

<http://www.atmel.com/Images/doc8161.pdf> (Acesso em 10 de agosto de 2013);

[20] "Advanced Arduino ADC – Faster analogRead()",

<http://www.marulaberry.co.za/index.php/tutorials/code/arduino-adc/> (Acesso em 10 de agosto de 2013);

[21] "Arduino Timer Interrupts"**,** [http://www.instructables.com/id/Arduino-Timer-](http://www.instructables.com/id/Arduino-Timer-Interrupts/)[Interrupts/](http://www.instructables.com/id/Arduino-Timer-Interrupts/) (Acesso em 10 de agosto de 2013);

[22] ARTIGAS*,* J. I.; BARRAGÁN*,* L. A.; LLORENTE, S.; MARCO, A.; LUCÍA, O.*,*

"Low-Cost Magnetic Levitation System for Electronics Learning", *IEEE*, 2010;

[23] "Magnetic Levitation Kit", http:/[/www.arttec.net/Levitation](http://www.arttec.net/Levitation) (Acesso em 12 de agosto de 2013);

[24] OSTERMANN, F., PUREUR, P., *Supercondutividade*, São Paulo, Ed. Livraria da Física, 2005;

[25] LUIZ, A., M., *Aplicações da Supercondutividade*, Ed. Edgar Blucher, 1992;

[26] "Transrapid", [http://www.transrapid.de](http://www.transrapid.de/) (Acesso em 13 de agosto de 2013);

[27] STEPHAN. R. M., DAVID., E. G., "MagLev-Cobra: O transporte urbano sobre trilhos magnéticos", *CBTU*, 2007;

[28] "Levitação Eletrodinâmica (EDL)",

<http://www.wolmer.hippe.com.br/maglev/eletrodinamico> (Acesso em 13 de agosto de 2013);

[29] "Railway Technical Research Institute", [http://www.rtri.or.jp](http://www.rtri.or.jp/) (Acesso em 14 de agosto de 2013);

[30] "SS490 Series Miniature Ratiometric Linear Solid State Sensors", [http://sensing,honeywell.com/index.php?ci\\_id=50313](http://sensing,honeywell.com/index.php?ci_id=50313) (Acesso em 13 de agosto de 2013);

[31] "LMD18201 3A, 55V H-Bridge", [http://www.ti.com/lit/ds/symlink/lmd18201.pdf,](http://www.ti.com/lit/ds/symlink/lmd18201.pdf) (Acesso em 14 de agosto de 2013);

[32] ["COMSOL Multiphysics®"](http://www.comsol.com/), http:/[/http://www.comsol.com/](http://www.comsol.com/) (Acesso em 14 de Agosto de 2013).

### **Anexo I**

# **Folha de Dados do sensor de efeito Hall SS495A**

SS490 Series MRL (Miniature Ratiometric<br>Linear) sensors have a ratiometric output

voltage, set by the supply voltage. It varies in proportion to the strength of the magnetic field.

A new Hall effect integrated circuit chip<br>provides increased temperature stability

and sensitivity. Laser trimmed thin film resistors on the chip provide high accu-<br>racy (null to ±3%, sensitivity up to ±3%)

and temperature compensation to re-

duce null and gain shift over temperature.<br>The quad Hall sensing element minimizes<br>the effects of mechanical or thermal

the effects of mechanical or thermal<br>stress on the output. The positive temper-<br>sture coefficient of the sensitivity<br>(+0.02%/°C typical) helps compensate

for the negative temperature coefficients of low cost magnets, providing a robust<br>design over a wide temperature range.

**Solid State Sensors** Miniature Ratiometric Linear

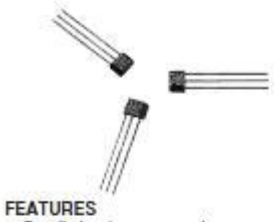

- · Small size (.160 x .118") . Low power consumption - typically<br>
7 mA at 5 VDC
- · Single current sinking or current
- sourcing linear output<br>• Built-in thin-film resistors laser
- trimmed for precise sensitivity and temperature compensation<br>• Rail-to-rail operation provides more
- useable signal for higher accuracy<br>
 Operating temperature range of -40<br>
to +150°C
- 
- · Responds to either positive or
- The points to entries possive of<br>the negative gauss<br>Cuad Hall sensing element for stable output

SS495 SPECIFICATIONS,  $V_5 = 5.0$  V,  $T_4 = -40$  to +125°C (unless otherwise noted)

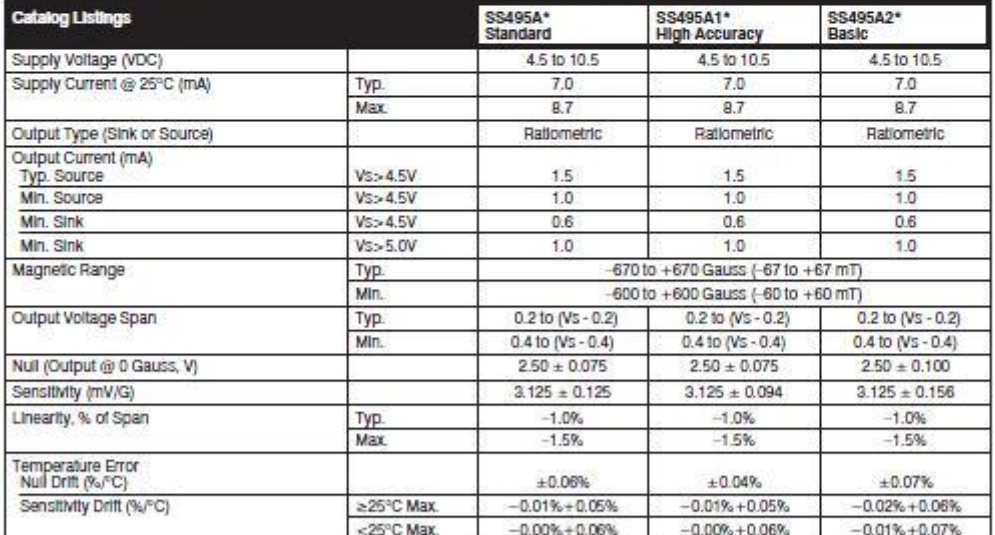

"Bulk, 1,000 per bag<br>To order Surface Mount: add -S suffix to listing. Example: SS495A-S.

To order tape in Ammopack style T2: add -T2 suffix to listing.<br>To order tape in Ammopack style T2: add -T2 suffix to listing.<br>To order tape in Ammopack style T3: add -T3 suffix to listing.<br>To order tape in reel style P (su

 $20$ Honeywell . Sensing and Control . 1-800-537-6945 USA . + 1-815-235-6847 International . 1-800-737-3360 Canada

SS490 Series

#### **NOTICE**

Products ordered in bulk packaging Financial dialogists and the perfectly<br>straight leads as a result of normal<br>handling and shipping operations. Please order tape packaging option for<br>applications with critical lead straightness requirements

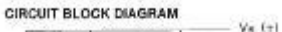

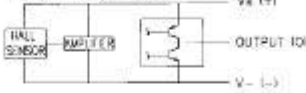

#### **Solid State Sensors** Miniature Ratiometric Linear

#### SS490 Series

#### NULL SHIFT VS TEMPERATURE  $\overline{\phantom{a}}$ -55495A2  $-$  MAX š  $-$  SO-HIA

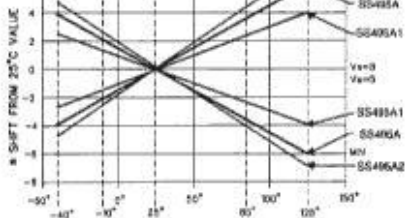

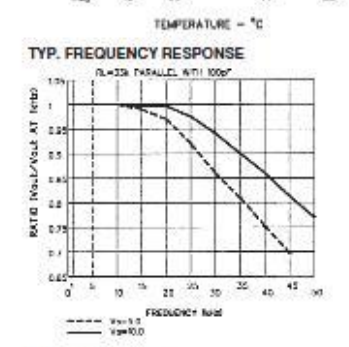

LINEARITY VS V.

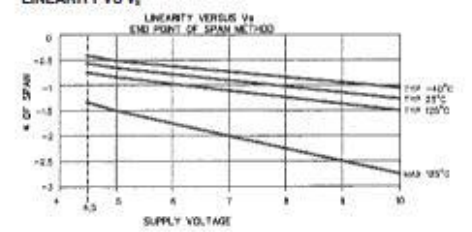

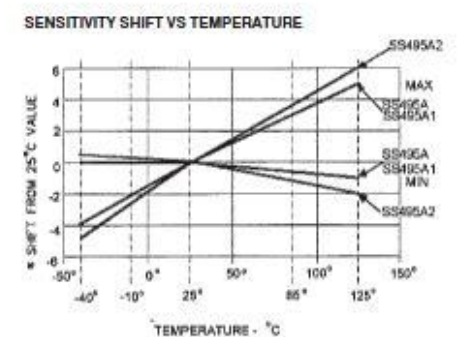

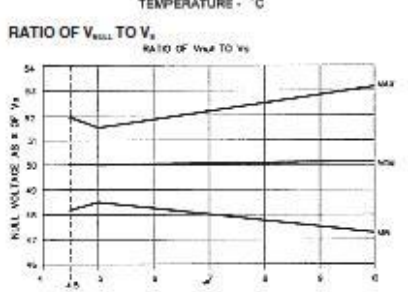

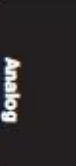

SUPPLY CURRENT VS TEMPERATURE

SUPPLY VOLTAGE

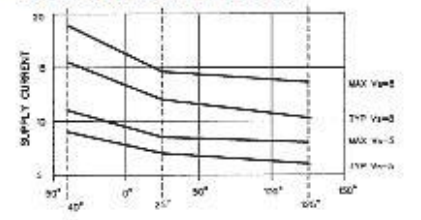

TEMPERATURE - "C

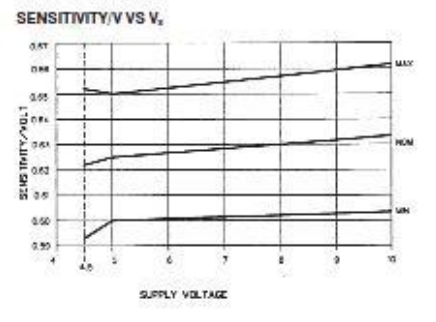

**Vout** 4.5 VOLTS

TRANSFER CHARACTERISTICS V<sub>x</sub> 5.0 VDC

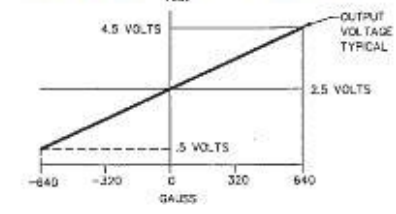

Honeywell . Sensing and Control .1-800-537-6945 USA . 1-815-235-6847 International .1-800-737-3360 Canada  $21$ 

#### **Solid State Sensors**

#### Miniature Ratiometric Linear

#### SS490 Series

#### SS496 SPECIFICATIONS,  $V_5 = 5.0$  V,  $T_4 = -40$  to +125°C (unless otherwise noted) NULL SHIFT VS TEMPERATURE

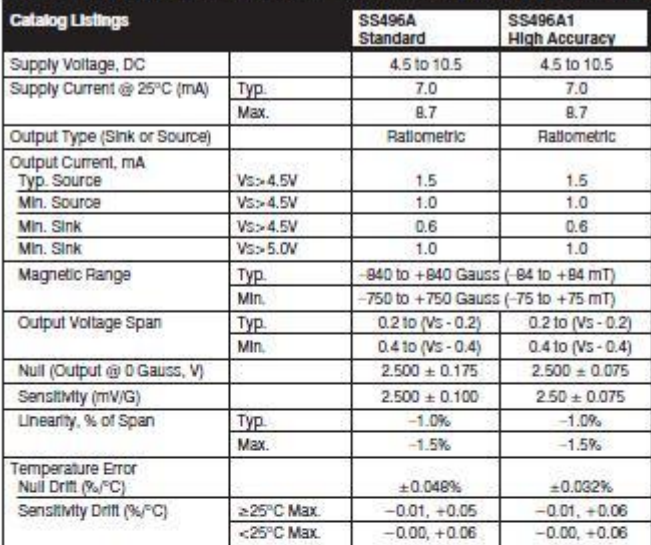

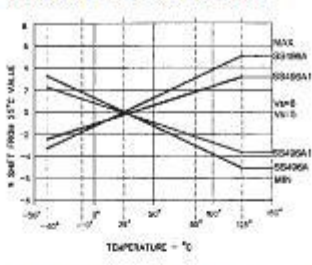

TRANSFER CHARACTERISTICS @ VS<br>= 5 VDC

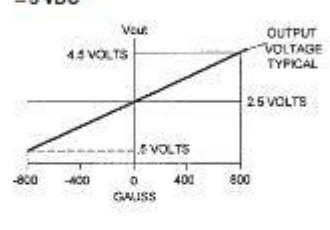

#### SUPPLY CURRENT VS TEMP.

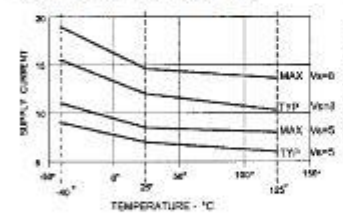

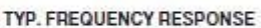

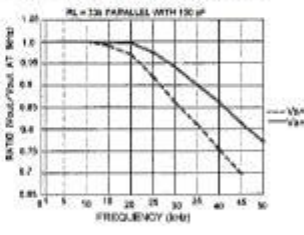

#### SENSITIVITY SHIFT VS TEMP

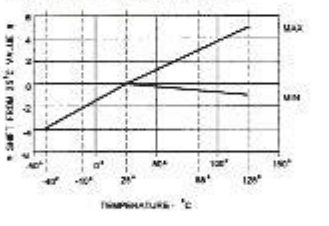

#### SENSITIVITY/V VS V<sub>S</sub>

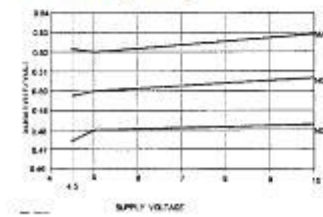

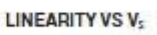

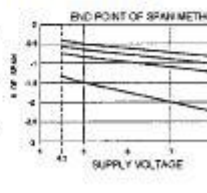

RATIO OF VWLL TO V<sub>3</sub>

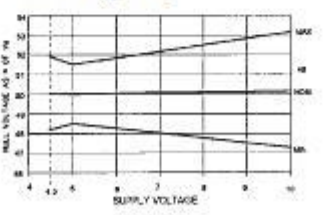

 $\overline{22}$ Honeywell . Sensing and Control . 1-800-537-8945 USA . + 1-815-235-6847 International . 1-800-737-3360 Canada

### **Anexo II**

## **Folha de Dados da Ponte-H LMD18201**

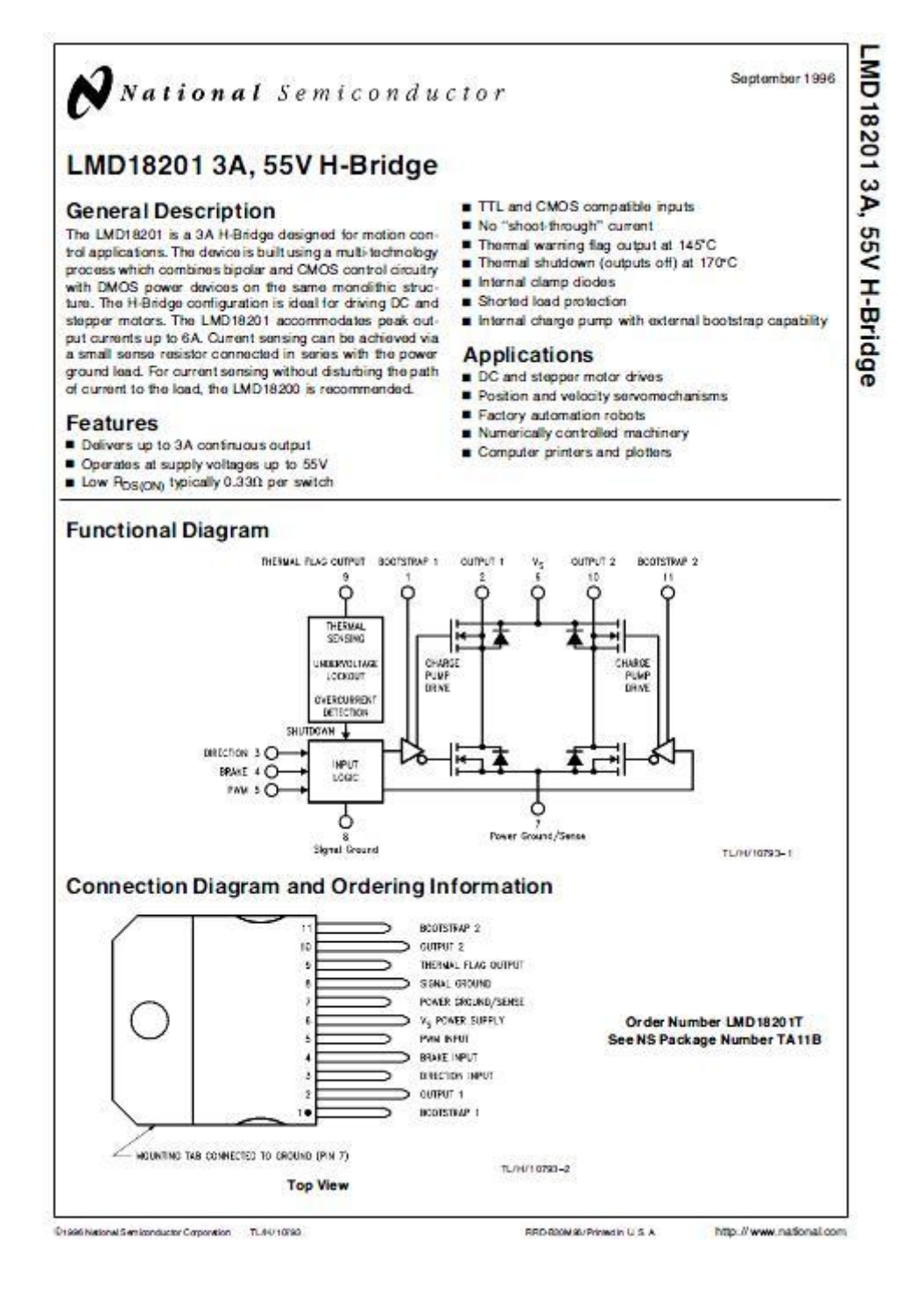

**Absolute Maximum Ratings (Note 1)** If Military/Aerospace specified devices are required,<br>please contact the National Semiconductor Sales<br>Office/Distributors for availability and specifications. tions.<br>60V<br>12V Total Supply Voltage (Vs. Pin 6) Voltage at Pins 3, 4, 5 and 9  $12V$ Voltage at Bootstrap Pins (Pins 1 and 11) Vout + 16V Peak Output Current (200 ms)  $6A$ <br> $3A$ 

Power Dissipation (T<sub>A</sub> = 25°C, Free Air)<br>Junction Temperature, T<sub>J(max)</sub>  $-20M$ 150°C ESD Susceptibility (Note 4) 1500V  $-40^{\circ}$ C to  $+150^{\circ}$ C Storage Temperature, T<sub>STG</sub> Lead Temperature (Soldering, 10 sec.) 300°C

**Operating Ratings (Note 1)**  $-7$ 32

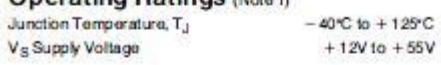

**Electrical Characteristics**<br>The following specifications apply for  $V_S = 42V$ , unless otherwise specified. Boldface limits apply over the entire operating<br>temperature range,  $-40^{\circ}\text{C} \leq T_d \leq +125^{\circ}\text{C}$ , all other li

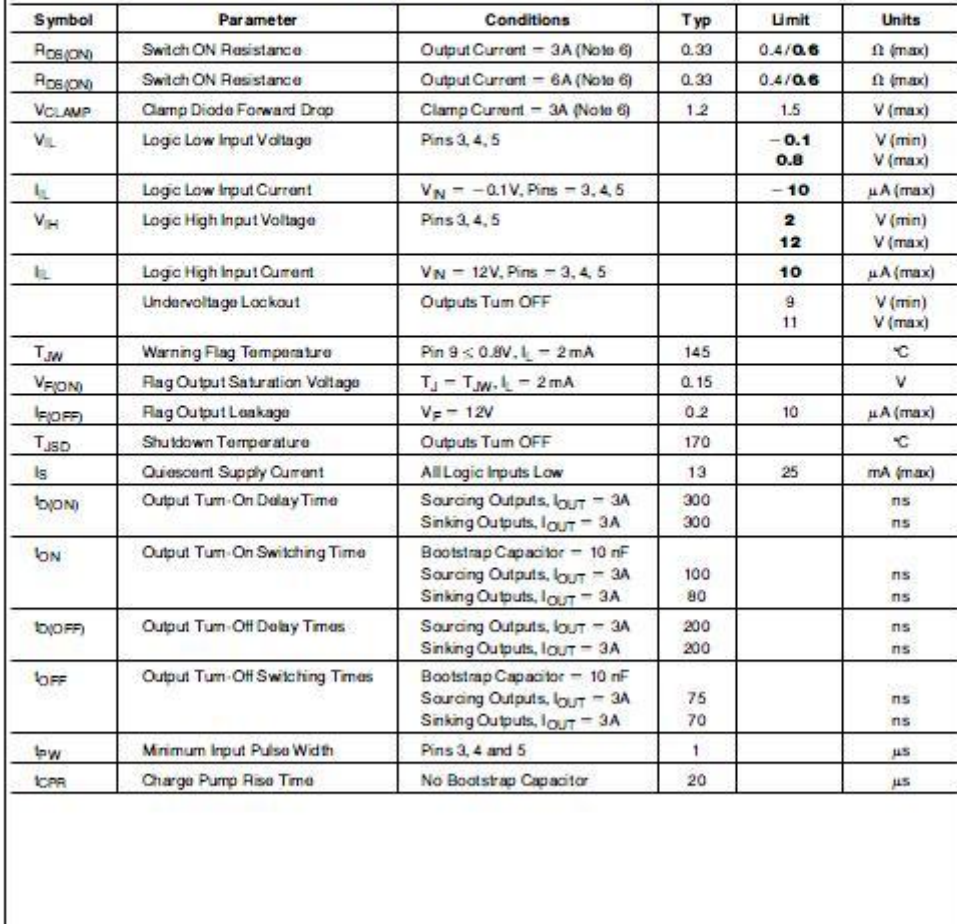

http://www.national.com

 $\overline{2}$ 

#### Electrical Characteristics (Continued)

Note 1: Absolute Maximum Ratings Indicate limits beyond which damage to the device may occur. DC and AC electrical specifications do not applywhen operating<br>the device beyond its rated operating conditions.

Note 2: See Application Information for details regarding current limiting.

Note 3: The maximum power dissipation must be derated at elevated temperatures and is a function of Typag. 6<sub>JA</sub> and T<sub>A</sub>. The maximum atomable power<br>dissipation at any temperature is P<sub>O(max)</sub> = T<sub>-</sub>3ma<sub>x)</sub> = T<sub>A</sub>/*6<sub>JA</sub>* 

Note 4: Human-body model, 100 pF discharged through a 1.5 kit reasons. Except Bootstrap pins (pins 1 and 11) which are protected to 1000V of ESD.

Note 1: All limits are 100% production tested at 25%. Temperature externs limits are guaranteed via consistion using accepted SOC (Statistical Quality Constru)<br>methods. All limits are total production tested at 25%. Temper Note 6: Output currents are pulsed  $\beta_{\rm tot} < 2$  ms. Duty Cycle  $<$  5% ).

**Typical Performance Characteristics** 

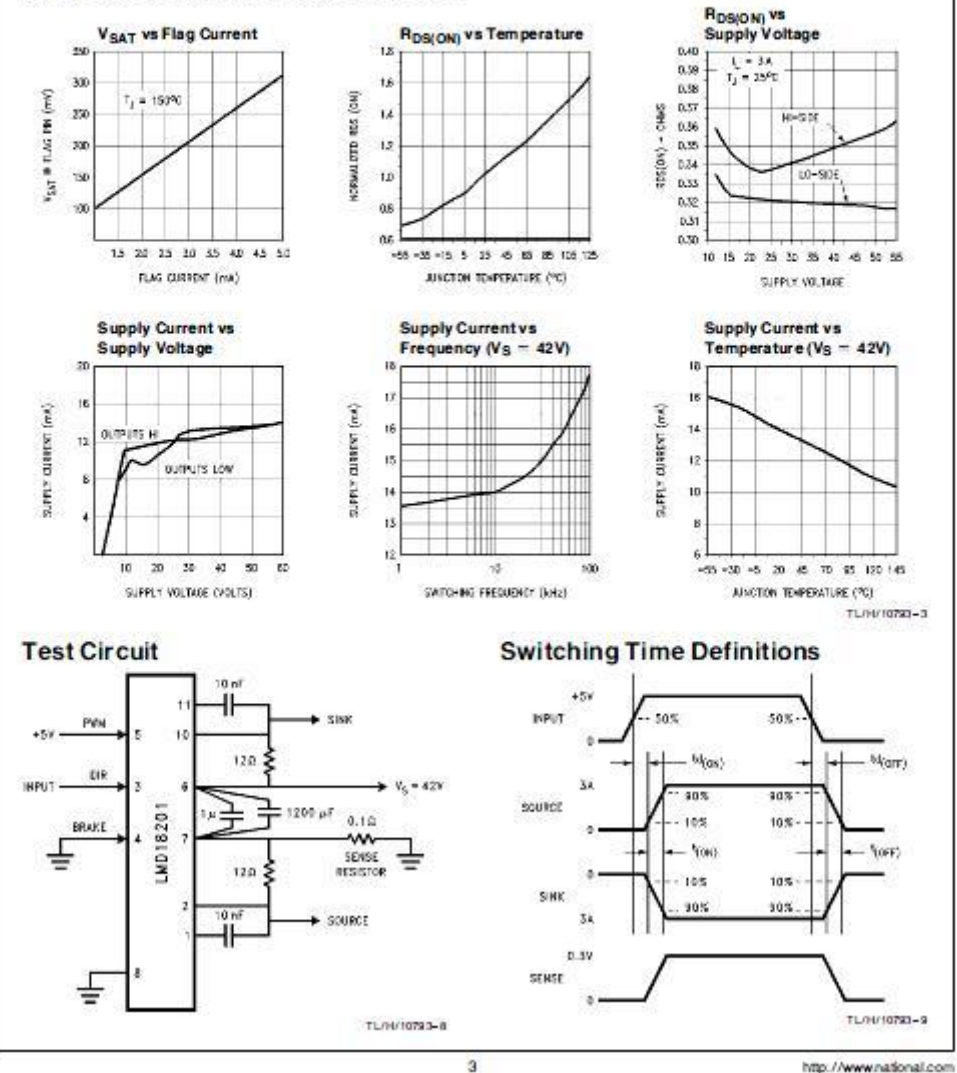

Pinout Description (See Connection Diagram) Pin 1, BOOTSTRAP 1 Input: Bootstrap capacitor pin for half H-Bridge number 1. The recommended capacitor<br>(10 nF) is connected between pins 1 and 2.

Pin 2, OUTPUT to Half H-Bridge number 1 output.

Pin 3. DIRECTION Input: See Table L. This input controls the direction of current flow between OUTPUT 1 and OUT-PUT 2 (pins 2 and 10) and, therefore, the direction of rotafion of a motor load.

Pin 4, BRAKE Input: See Table I. This input is used to<br>brake a motor by effectively shorting its terminals. When braking is desired, this input is taken to a logic high level and it is also necessary to apply logic high to PWM input, pin 5. The drivers that short the motor are determined by the logic level at the DIRECTION input (Pin 3); with Pin 3 logic high, both current sourcing output transistors are ON: with Pin 3 logic low, both current sinking output transistors are ON All output transistors can be turned OFF by applying a logic high to Pin 4 and a logic low to PWM input Pin 5; in this case only a small bias current (approximately - 1.5 mA) exists at each output pin.

Pin 5, PWM Input: See Table I. How this input (and DIREC-TION input, Pin 3) is used is determined by the format of the PWM Sanal

#### Pin 6, V<sub>S</sub> Power Supply

Pin 7, POWER GROUND/SENSE Connection: This pin is the ground return for the power DMOS transistors of the H-Bridge. The current through the H-Bridge can be sensed by adding a small, 0.10, sense resistor from this pin to the power supply ground.

Pin 8, SIGNAL GROUND: This is the ground return for the internal logic circuitry used to control the PWM switching of the H-Bridge.

Pin 9, THERMAL FLAG Output This pin provides the the mal warning flag output signal. Pin 9 becomes active-bw at<br>145°C (junction temperature). However the chip will not shut itself down until 170°C is reached at the junction.

Pin 10, OUTPUT 2: Half H-Bridge number 2 output.

Pin 11, BOOTSTRAP 2 Input: Bootstrap capacitor pin for half H-Bridge number 2. The recommended capacitor<br>(10 nF) is connected between pins 10 and 11.

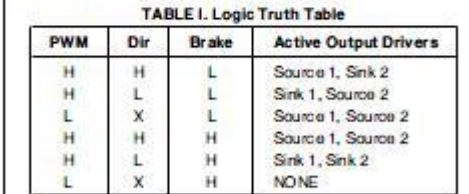

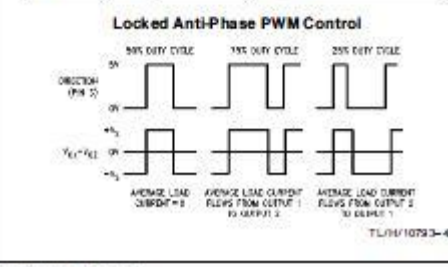

http://www.national.com

#### **Application Information**

#### TYPES OF DWN SIGNALS

The LMD18201 readily interfaces with different forms of PWM signals. Use of the part with two of the more popular forms of PWM is described in the following paragraphs.

Simple, locked anti-phase PWM consists of a single, variable duty cycle signal in which is encoded both direction and amplitude information. A 50% duty-cycle PWM signal regressents zero drive, since the net value of voltage (integrated over one period) delivered to the load is zero. For the LMD18201, the PWM signal drives the direction input (pin 3) and the PWM input (pin 5) is fed to logic high.

Sign/magnitude PWM consists of separate direction (sign)<br>and amplitude (magnitude) signals. The (absolute) magnitude signal is duty-cycle modulated, and the absence of a pulse signal (a continuous logic low level) represents zero drive. Current delivered to the load is concertional to culse. width. For the LMD18201, the DIRECTION input (pin 3) is driven by the sign signal and the PWM input (pin 5) is driven<br>by the magnitude signal.

#### USING THE THERMAL WARNING FLAG

The THERMAL FLAG output (pin 9) is an open collector transistor. This parmits a wired OR connection of thermal warning flag outputs from multiple LMD18201's, and allows the user to set the logic high level of the output signal swing to match system requirements. This output typically drives the interrupt input of a system controller. The interrupt service routine would then be designed to take appropriate steps, such as reducing load currents or initiating an orderly system shutdown. The maximum voltage compliance on the flag pin is 12V.

#### SUPPLY RYPASSING

During switching transitions the levels of fast current changes experienced may cause troublesome voltage transjerits across system stray inductances.

It is normally necessary to bypass the supply rail with a high quality capacitor(s) connected as close as possible to the V<sub>S</sub> Power Supply (Pin 6) and POWER GROUND (Pin 7). A 1 uF high-frequency ceramic capacitor is recommended. Care should be taken to limit the transients on the supply cin below the Absolute Maximum Rating of the device. When operating the chip at supply voltages above 40V a voltage suppressor (transorti) such as P6KE62A is recommended from supply to ground. Typically the ceramic capacitor can be eliminated in the presence of the voltage suppressor. Note that when driving high load currents a greater amount of supply bypass capacitance (in general at least 100 µF per Amp of load current) is required to absorb<br>the recirculating currents of the inductive loads.

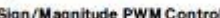

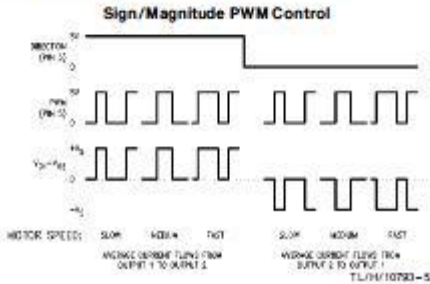

 $\Delta$